### **Applied Workflows in Geodise**

e-Science Workflow Services Workshop Edinburgh (Dec  $3<sup>rd</sup> - 5<sup>th</sup>$  2003)

> Dec 4<sup>th</sup> 2003 Prof Simon Cox

Computational Engineeri ng & Design Group School of Engineering Sciences University of Southampton

# Grid Enabled Optimisation and Design Search for Engineering (GEODISE )

*Southampton, Oxford and Manchester*

Simon Cox- *Grid/ W3C Technologies and High Performance Computing Global Grid Forum Apps Working Group*

Andy Keane- *Director of Rolls Royce/ BAE Systems University Technology Partnership in Design Search and Optimisation*

Mike Giles- *Director of Rolls Royce University Technology Centre for Computational Fluid Dynamics*

Carole Goble- *Ontologies and DARPA Agent Markup Language (DAML) / Ontology Inference Language (OIL)*

Nigel Shadbolt- *Director of Advanced Knowledge Technologies (AKT) IRC*

BAE SYSTEMS- *Engineering* Rolls-Royce- *Engineering* Fluent- *Computational Fluid Dynamics* Microsoft- *Software/ Web Services* Intel- *Hardware*Compusys- *Systems Integration* Epistemics- *Knowledge Technologies* Condor- *Grid Middleware*

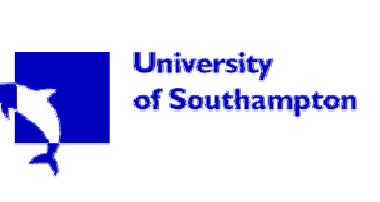

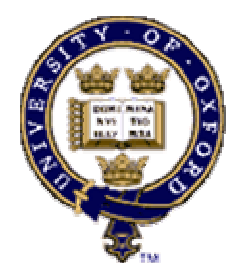

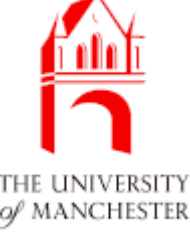

# The GEODISE Team ...

- $\bullet$ Richard Boardman
- $\bullet$ Sergio Campobasso
- $\bullet$ Liming Chen
- $\bullet$ Mike Chrystall
- $\bullet$ Trevor Cooper-Chadwick
- $\bullet$ Simon Cox
- Mihai Duta
- •Clive Emberey
- Hakki Eres
- Matt Fairman
- Mike Giles
- Carole Goble
- $\bullet$ Ian Hartney
- $\bullet$ Tracey Hunt
- •• Zhuoan Jiao

**GEODISE** 

- •Andy Keane
- •• Marc Molinari
- •Graeme Pound
- Colin Puleston
- Nicola Reader
- •Angus Roberts
- •Mark Scott
- •Nigel Shadbolt
- •• Wenbin Song
- •Paul Smart
- •Barry Tao
- •Jasmin Wason
- •• Fenglian Xu
- •Gang "Luke" Xue

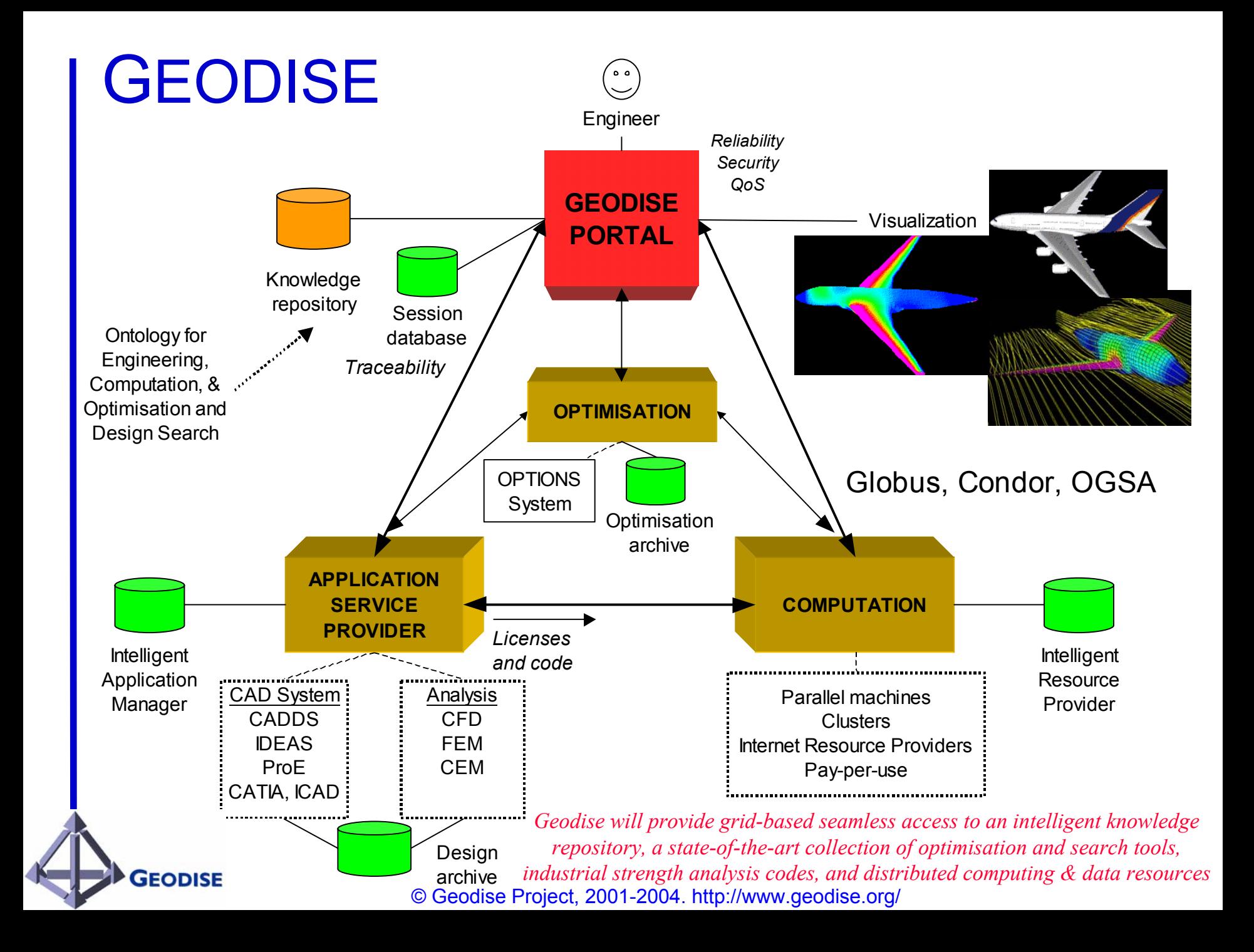

### A few of my favourite things to do with workflows

- •**Create**
- Retrieve
- Cut 'n' Shut
- Configure
- Execute
- Monitor
- Share
- Steer

**GEODISE** 

• Dynamically modify

### When is a script not a script?

### … when it's a "workflow"

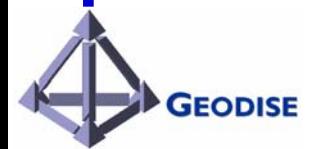

# Scripting languages

Why use scripting languages?

- Flexibility
- High-level functionality
- Quick application development
- Extend the user's existing PSE

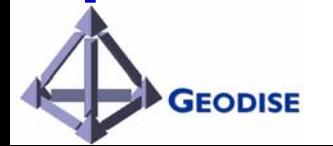

### Example Script

```
hostname = 'pacifica.iridis.soton.ac.uk'
jobmanager
= [hostname,'/jobmanager-fork']
rsl ='&(executable="/bin/date")(stdout="remote.txt")'
```

```
%Create a proxy certificate
gd_createproxy
```

```
%Submitting a globus
job and returning handle
handle = gd_jobsubmit(rsl,jobmanager)
```

```
%Polling the job
gd_jobpoll(handle)
```
**GEODISE** 

```
%Getting the standard output
gd_getfile(hostname,'remote.txt','local.txt');
```

```
%Print the output to screen
type('local.txt')
```
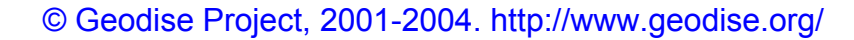

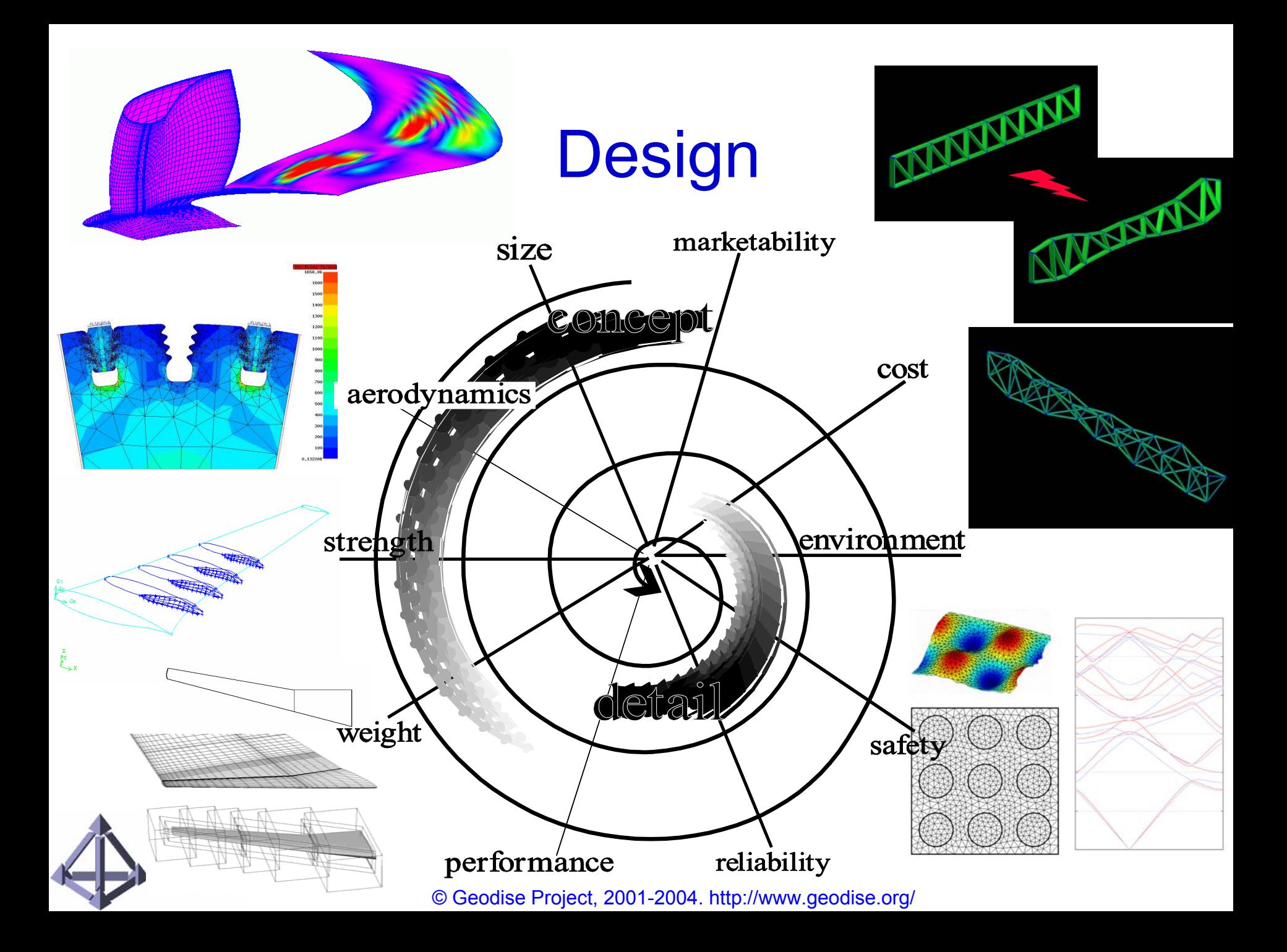

### **Aerodynamic Shape Optimisation using CFD**

### Integration of CAD, mesh generation, and solver

- ¾ Direct API access to CAD models
- $\triangleright$  third-party standards based data exchange

### Robust mesh generation

- $\triangleright$  Automatic mesh generation
- ► Control over mesh properties

### Multi-fidelity models

- $\triangleright$  Euler solver
- ¾ Navier Stokes solver

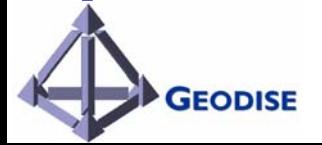

### **Orthogonal Basis Function for Airfoil Design**

- **Service Service**  Parameterisation methods for airfoil:
	- $\triangleright$  mathematical functions
	- $\triangleright$  empirical basis functions
	- $\triangleright$  control points based curve fitting
- Orthogonal basis functions

**GEODISE** 

- $\triangleright$  unique mapping from parameter space to design space
- $\triangleright$  for preliminary wing design
- $\triangleright$  fewer number of design variables  $\triangleright$  different set of basis functions for different design task

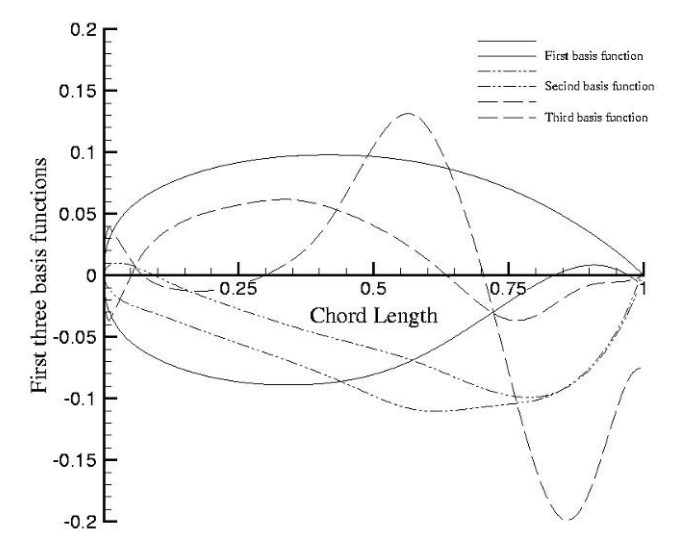

Robinson, G.M. and Keane, A.J., "Concise Orthogonal Representation of Supercritical Airfoils", Journal of Aircraft 38(3) (2001) 580-583.

### **Optimisation Workflow and Results**

### **Optimisation strategy:**

- $\triangleright$  Single optimisation method proved to be inefficient for practical problems, more complex strategies are required
- $\triangleright$  Two-stage hybrid approach (Genetic algorithm + Gradient search)

### Surrogate modelling

- $\triangleright$  CFD runs on complex configurations is too expensive (24hrs/run)
- $\triangleright$  Surrogate modelling methods
	- $\triangleright$  Polynomial curve fitting
	- ¾ Stochastic method (DACE or Kriging)
	- $\triangleright$  Neural network

 $\triangleright$  High-dimensional design space

• Combing response surface modelling (RSM) /two-stage approach

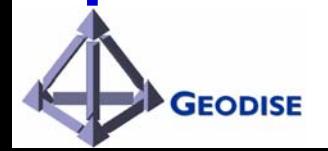

#### **Workflow for aerodynamic shape optimisation using CAD, Gambit, and Fluent**

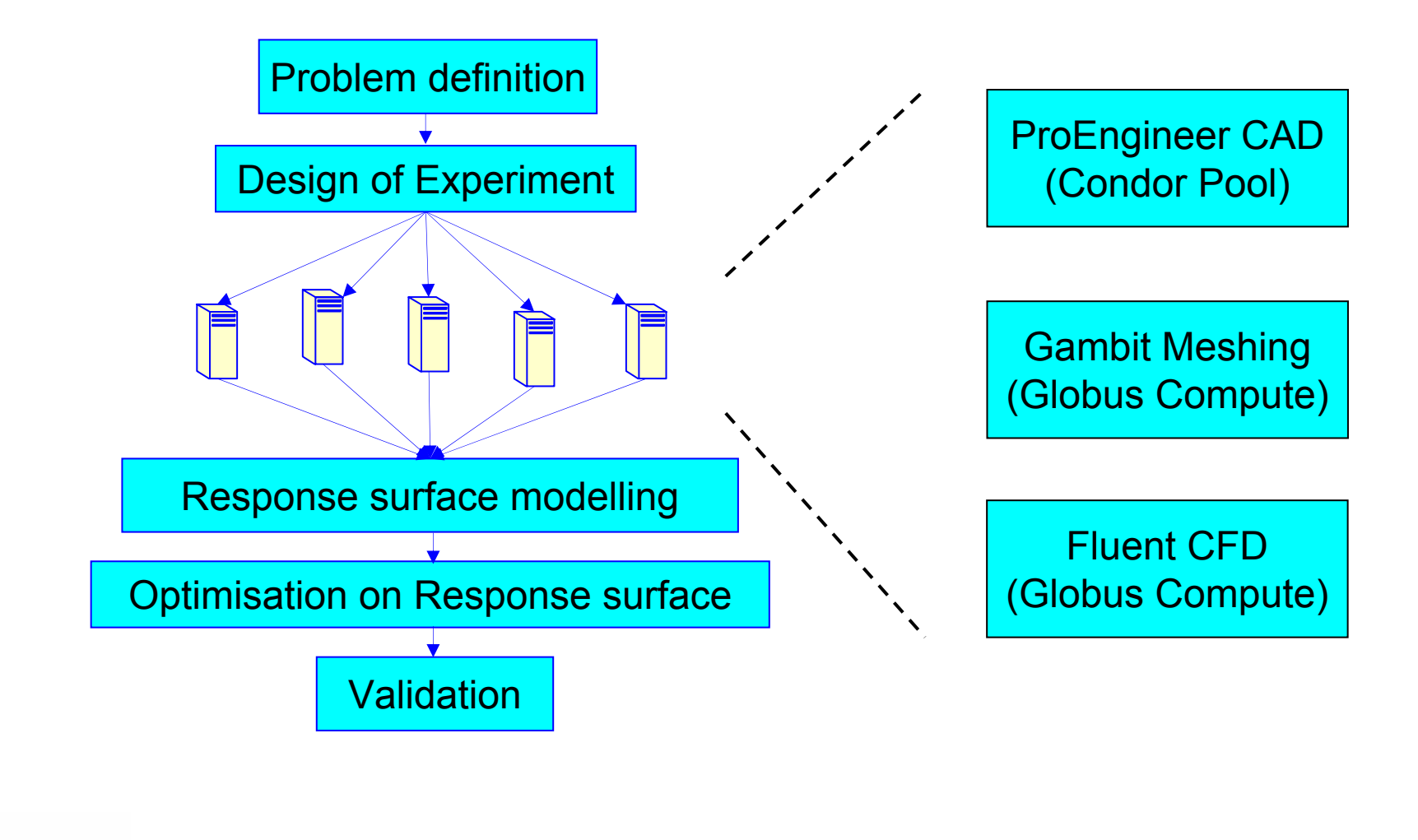

© Geodise Project, 2001-2004. http://www.geodise.org/

**GEODISE** 

#### **Response surface model and two-stage hybrid search using GA/Local tuning**

 Response surface model ■ two-stage hybrid search methods Comparison of Airfoil shape and pressure distribution

**GEODISE** 

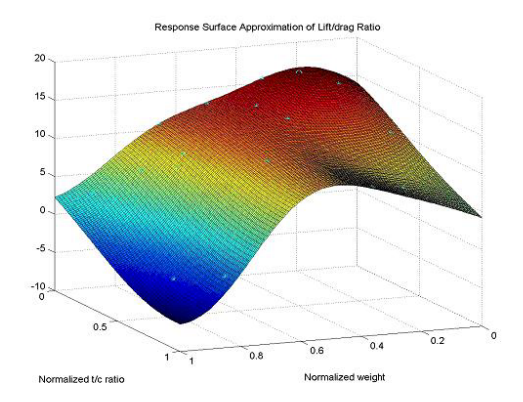

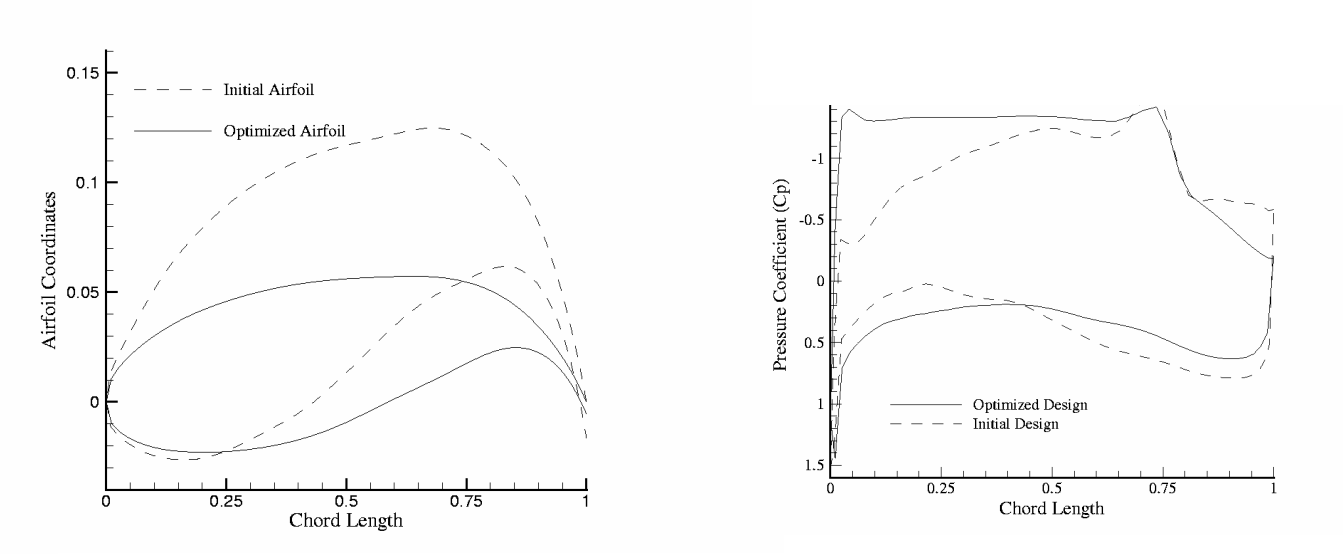

#### **Engine Nacelle Optimisation (problem definition)**

Assumption: Noise radiated to ground reduces with increasing scarf angle

Objecti ve function:

**GEODISE** 

Total Pressure Recovery  $(pt_2/pt_1)$ 

0 $_0$  Axial Qffset (mm) Design variabl es: Scarf Angle (degrees) `

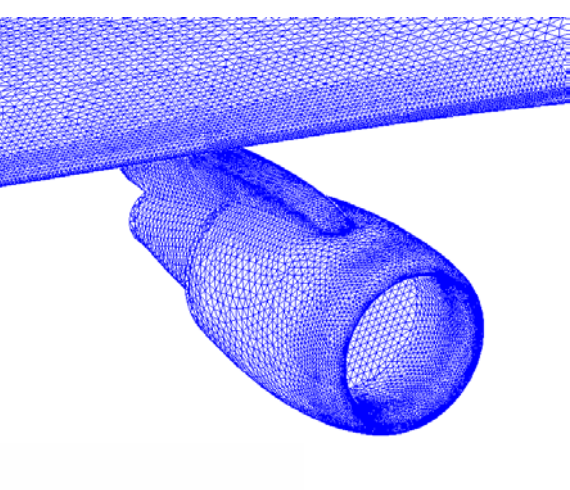

Negative Scarf Inlet Conventional Inlet

Total Pressure Recovery (TPR) =  $\frac{p_l}{p_{t_l}}$ *pt*

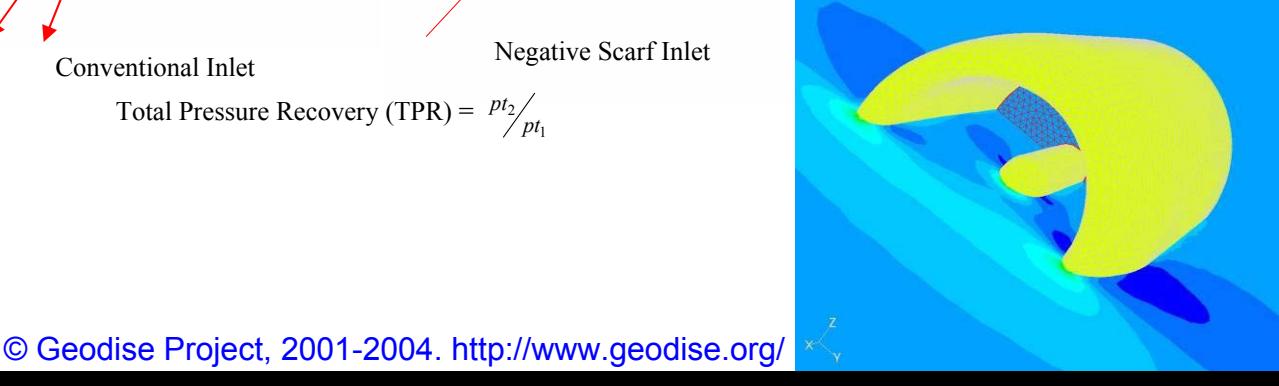

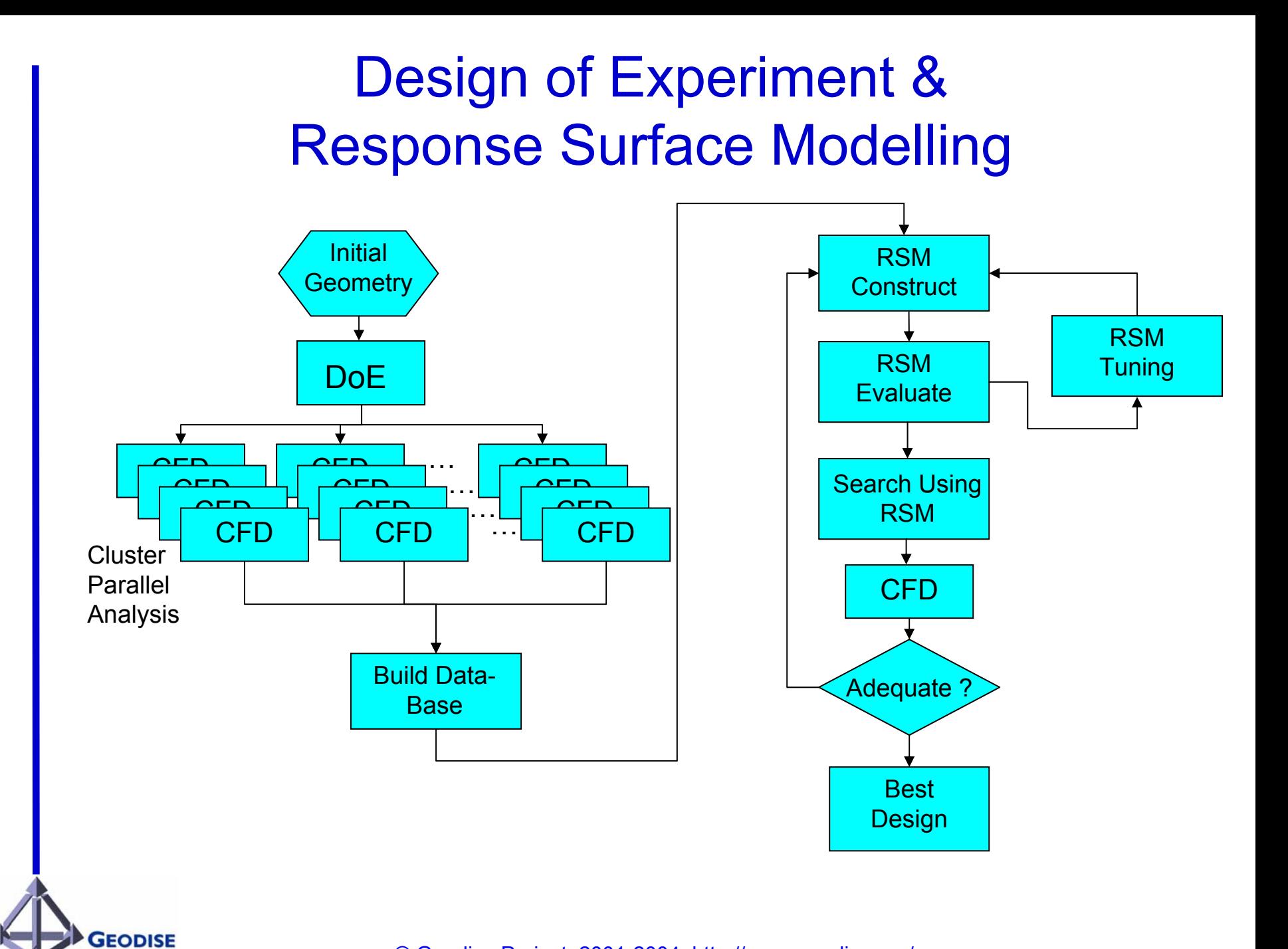

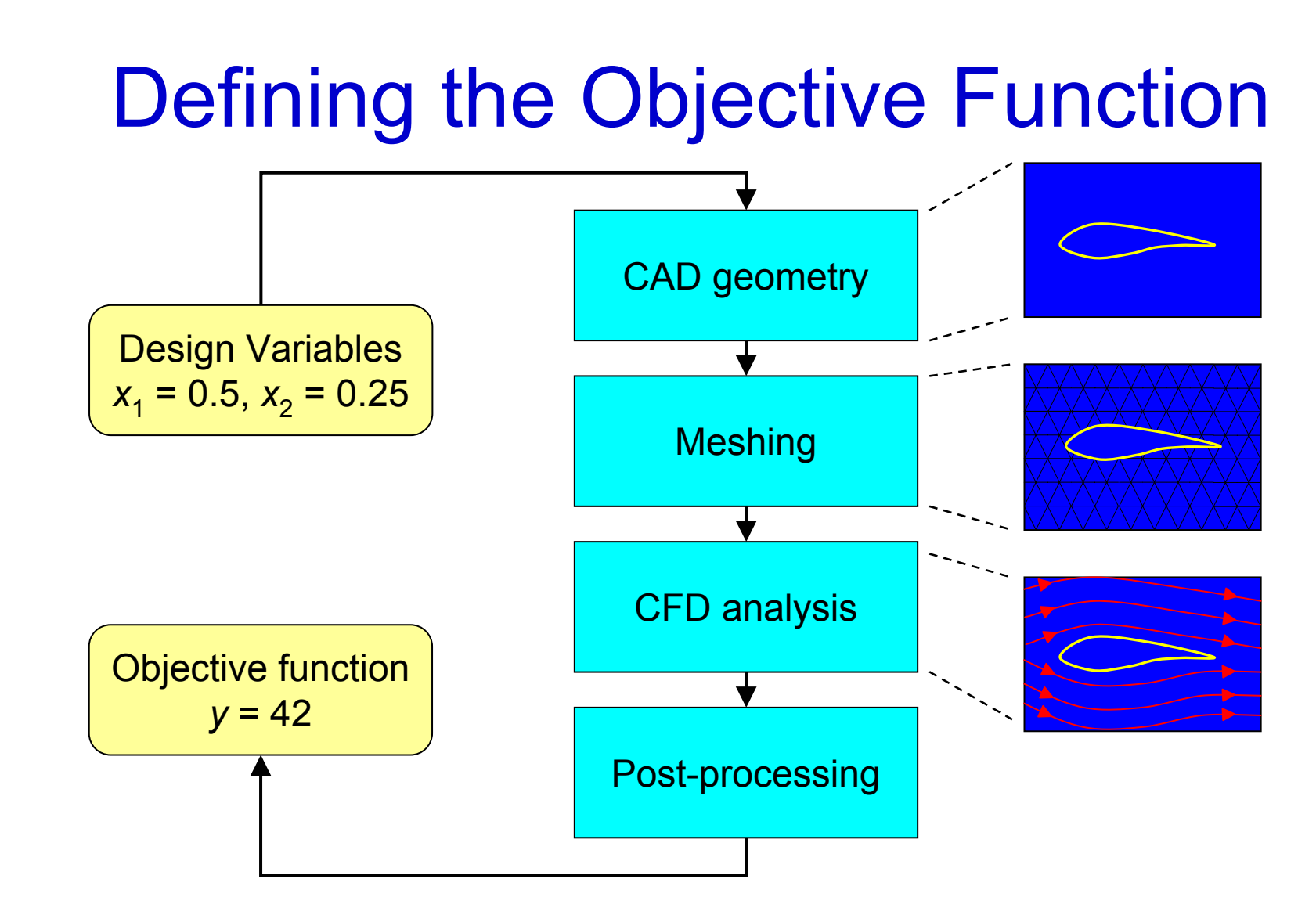

*"Bigger workflows are made from little workflows, Little workflows are made from littler workflows, And so on…"*

**GEODISE** 

### **Engine Nacelle Optimisation (3D) (some results)**

- Typical unstructured mesh used in the problem (left)
- Response surface model built for two design variables (right)
- **The effect of other geometry parameters need to be investigated**

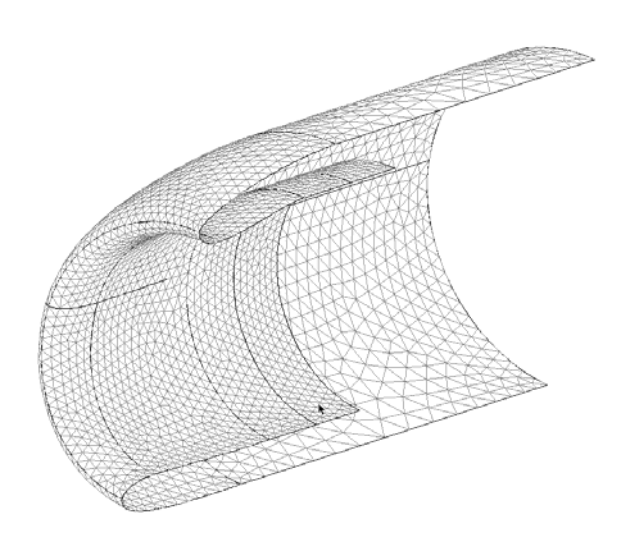

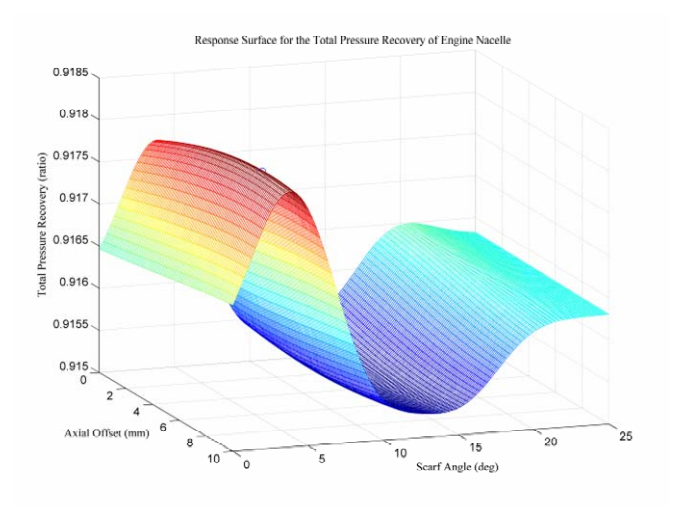

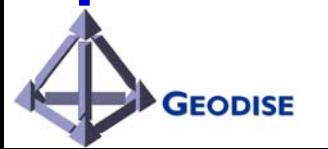

### Photonic Device Modelling pitch=300nm

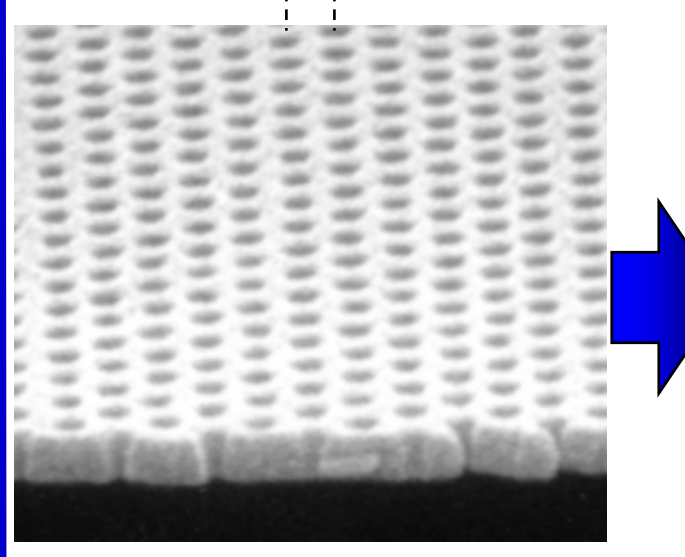

*Bridge waveguide structure courtesy of Martin Charlton, Southampton Microelectronics Research Group.*

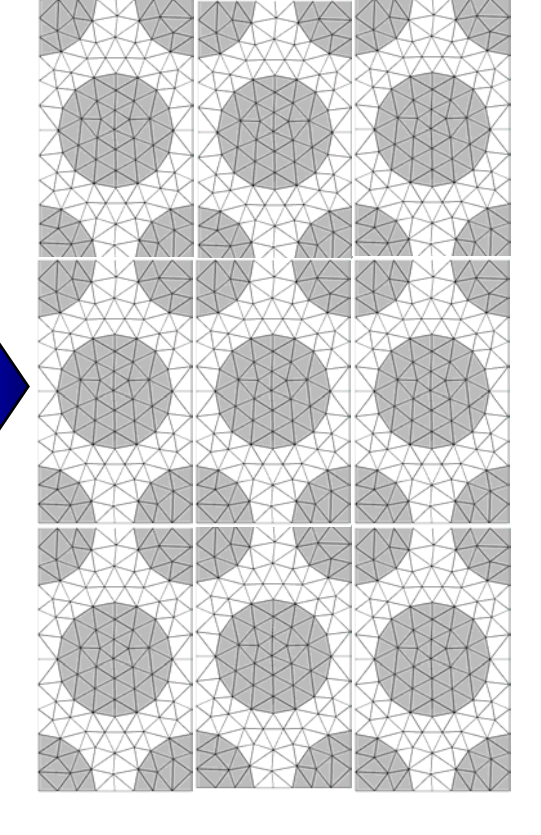

REAL-THING(photo)

**GEODISE** 

UNIT-CELL

PERIODICALLY TILED UNIT-CELLS

# 12-fold Symmetric Quasicrystals

- ) Based on tiling of dodecagons composed of squares and equilateral triangles
- ্ৰেষ্ণ Possesses 12 fold rotational symmetry

**GEODISE** 

্ৰে Leads to a highly homogeneous band gap

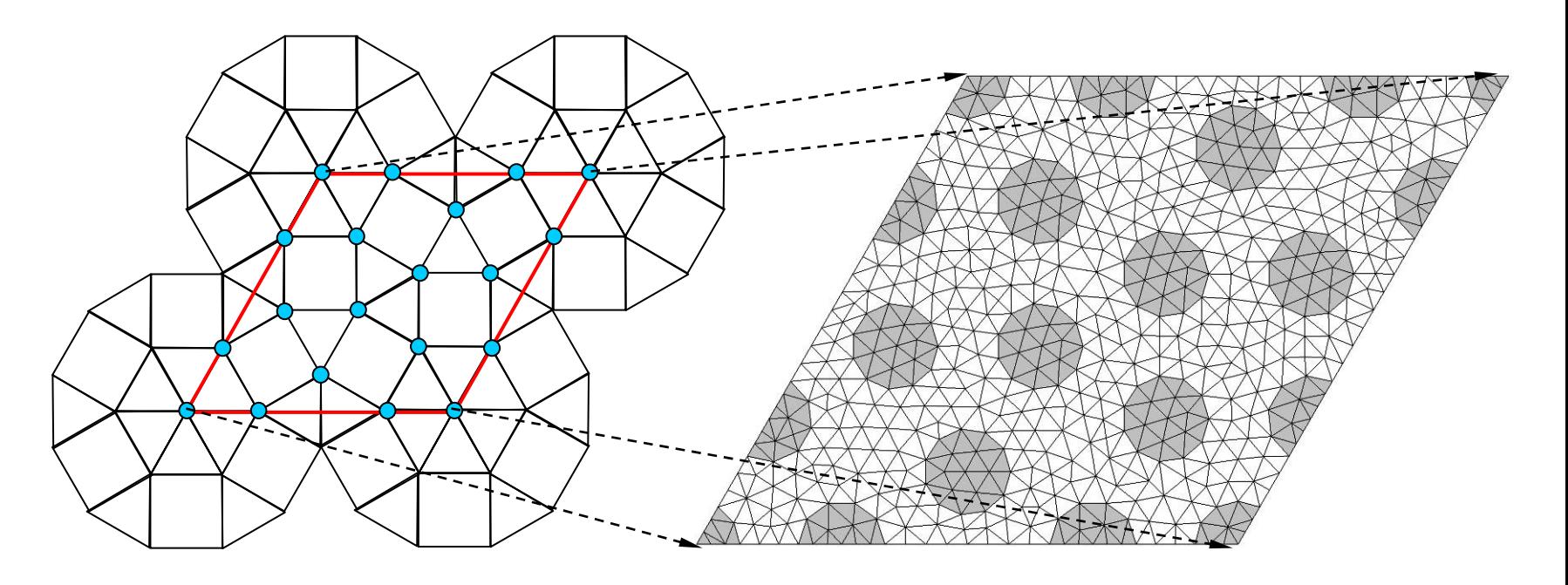

### CEM Simulation Results

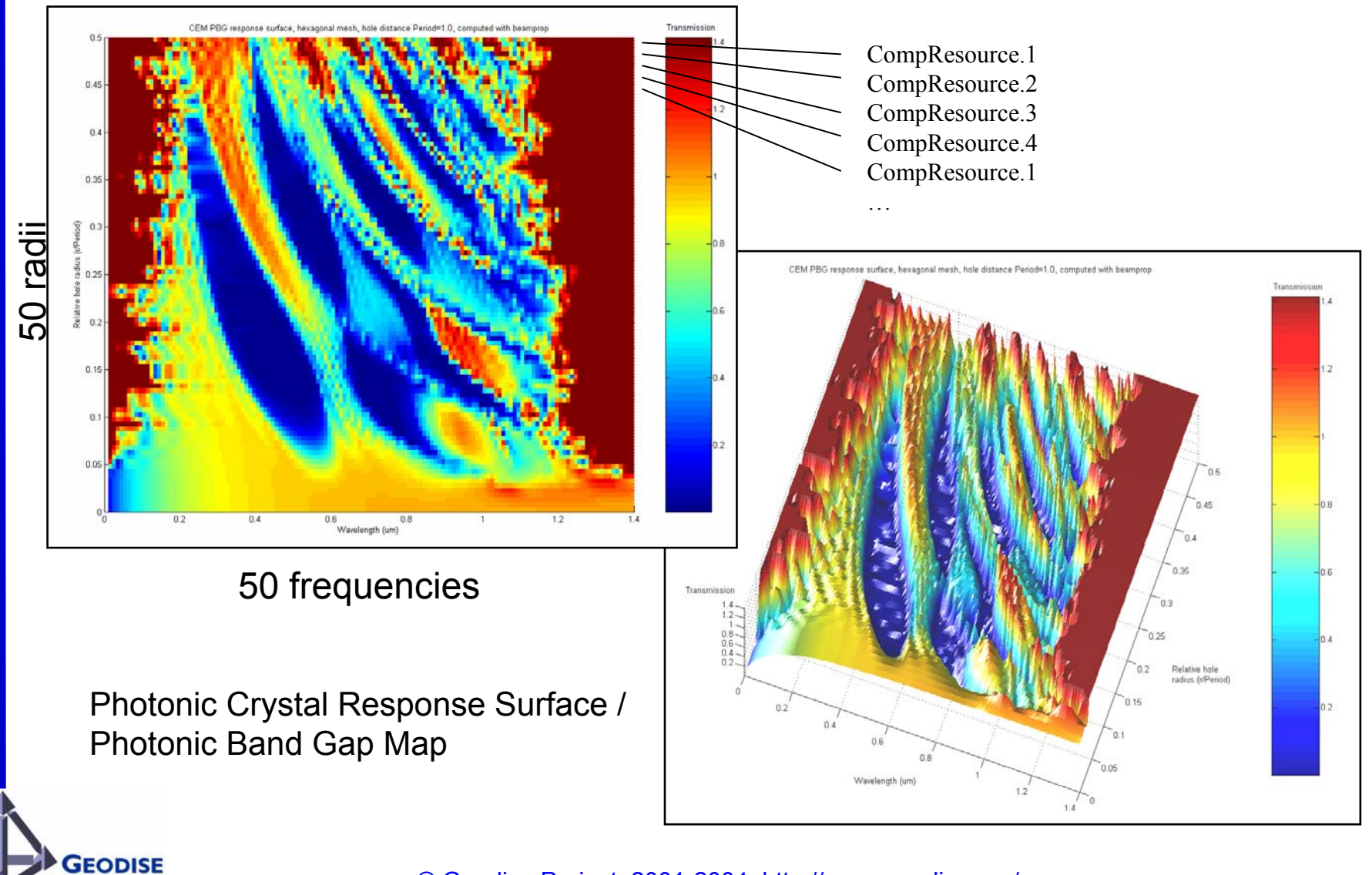

### Photonic Crystal - Optimisation

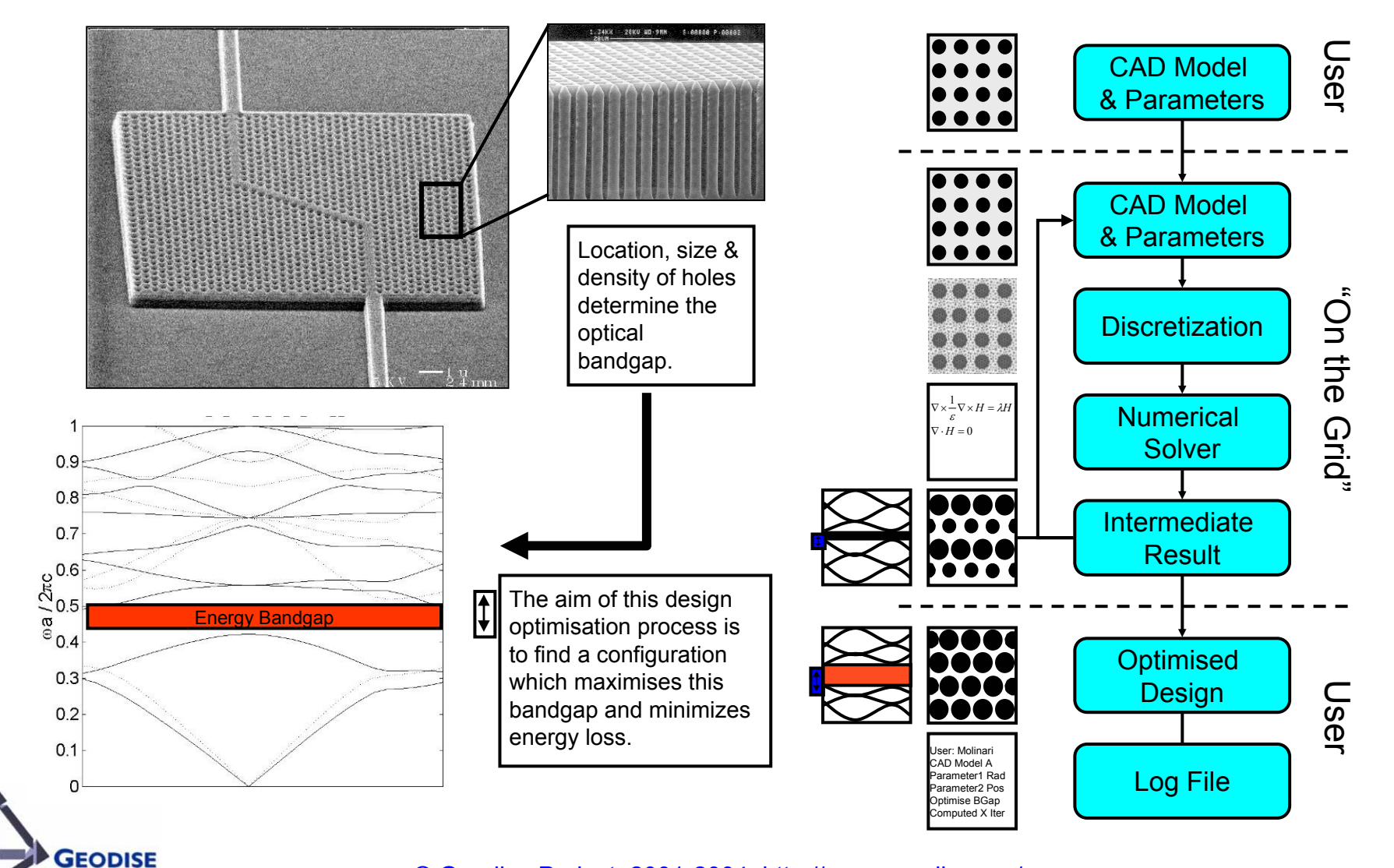

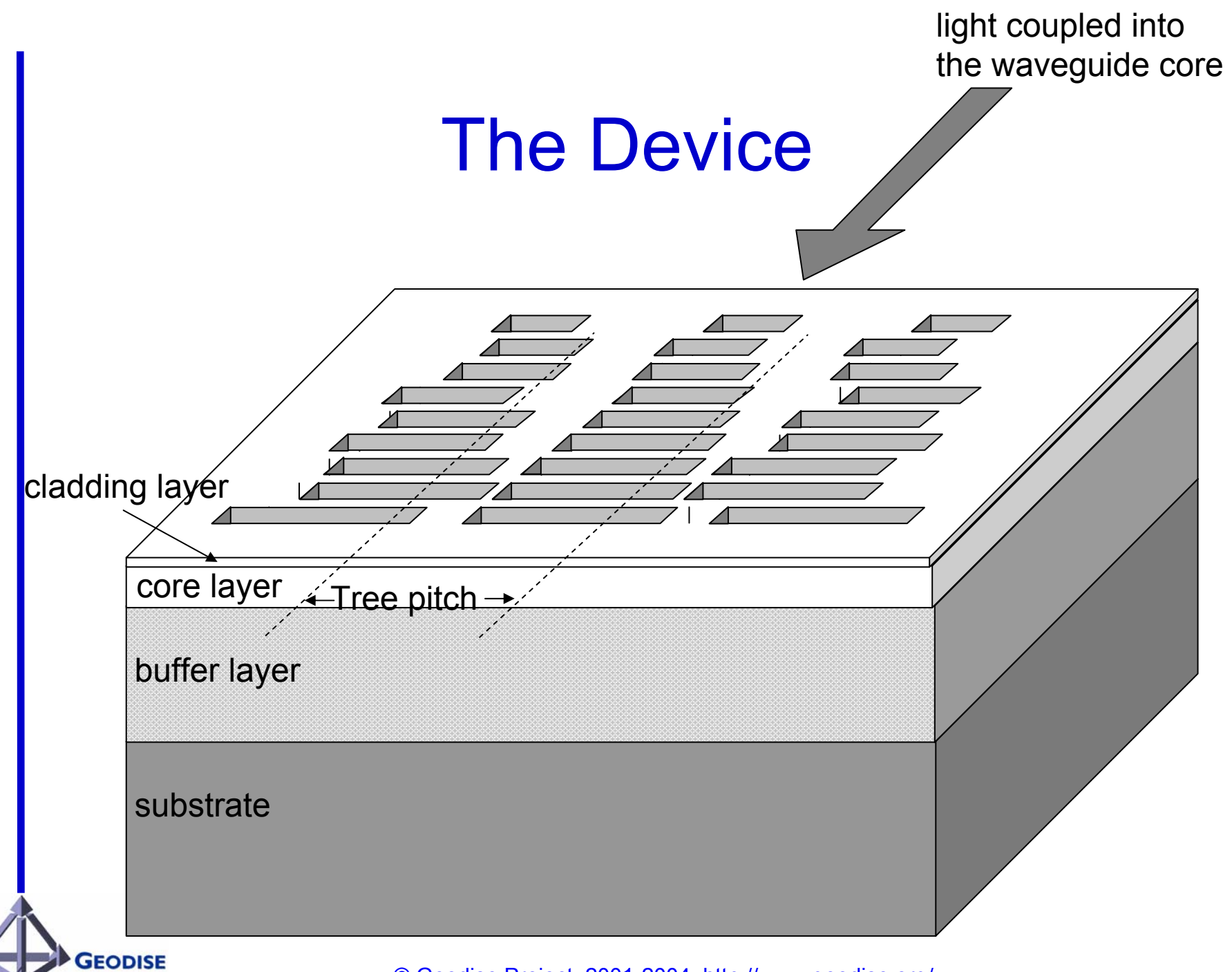

### The Script

### geometry\_optimise\_EDIT.m

# Scripting languages

Why use scripting languages?

- Flexibility
- High-level functionality
- Quick application development
- Extend the user's existing PSE

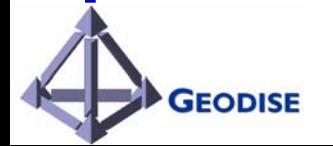

# Matlap<br>Grid-Enabled Scripting Environment

- •Motivations<sup>:</sup>
	- ❖ Flexible, transparent access to computational resources
	- $\mathcal{L}_{\mathcal{S}}$ Easy to use for engineers (and in widespread use)
- •Our Approach

•

**GEODISE** 

- Matlab chosen as the hosting environment
	- ◆ Extend the user's existing PSE
	- $\leftrightarrow$  High-level functionality
	- Quick application development
	- ... is our execution/ enactment engine too
- Computational resources exposed in the form of Matlab functions
	- Job submission to Globus server using Java Cog
	- Job submission to Condor pool via Web services interface
- $\mathcal{L}_{\mathcal{S}}$  Integration of CAD, Mesh generation, and Fluent solver via the use of intermediate data format, often standard-based, or package-neutral
- 豪 Hybrid search strategies to make the best use of different search methods
- Can also use Python, Jython, etc.

### Geodise Architecture

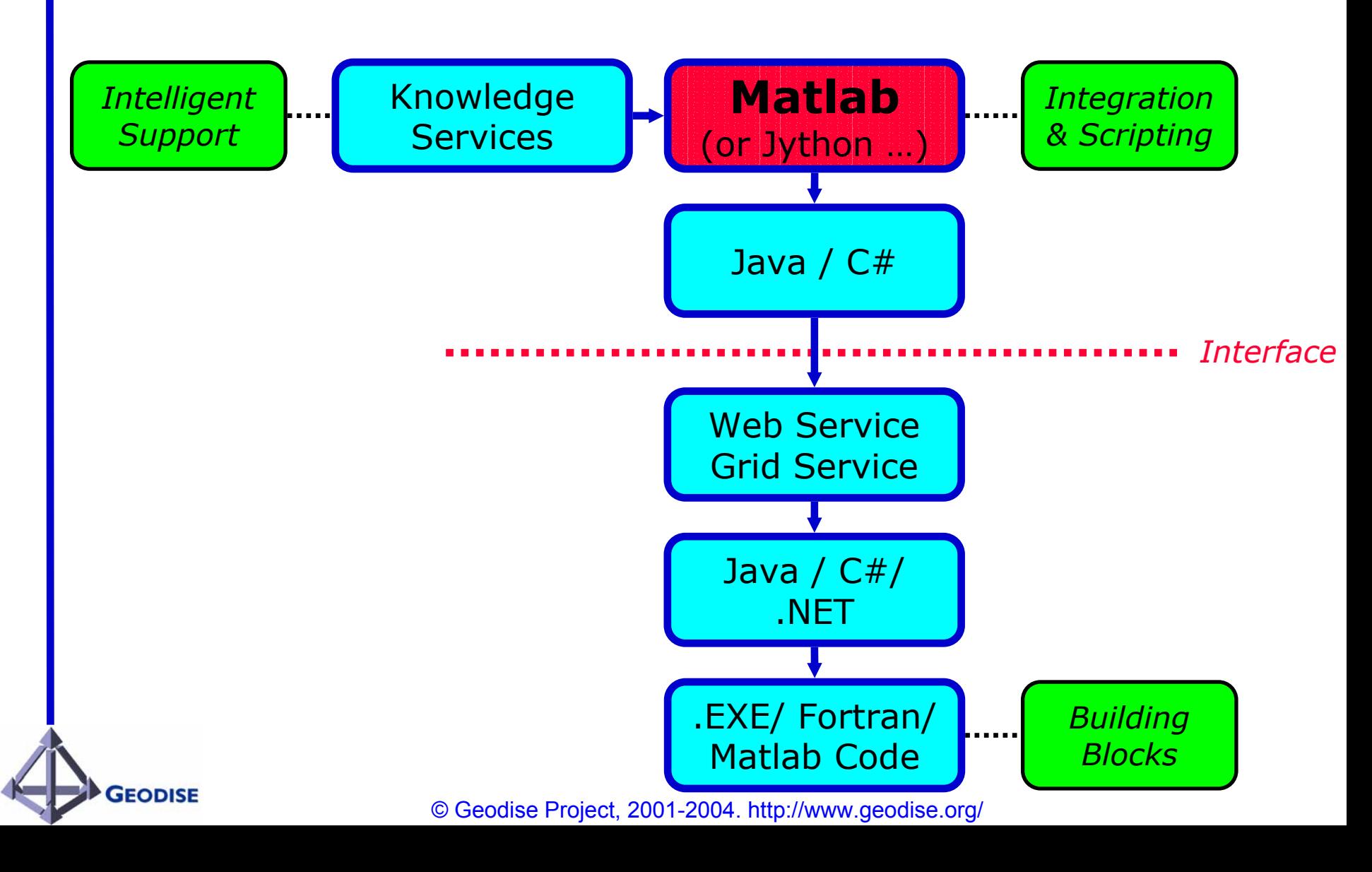

### **Grid-Enabled Toolkits in Matlab**

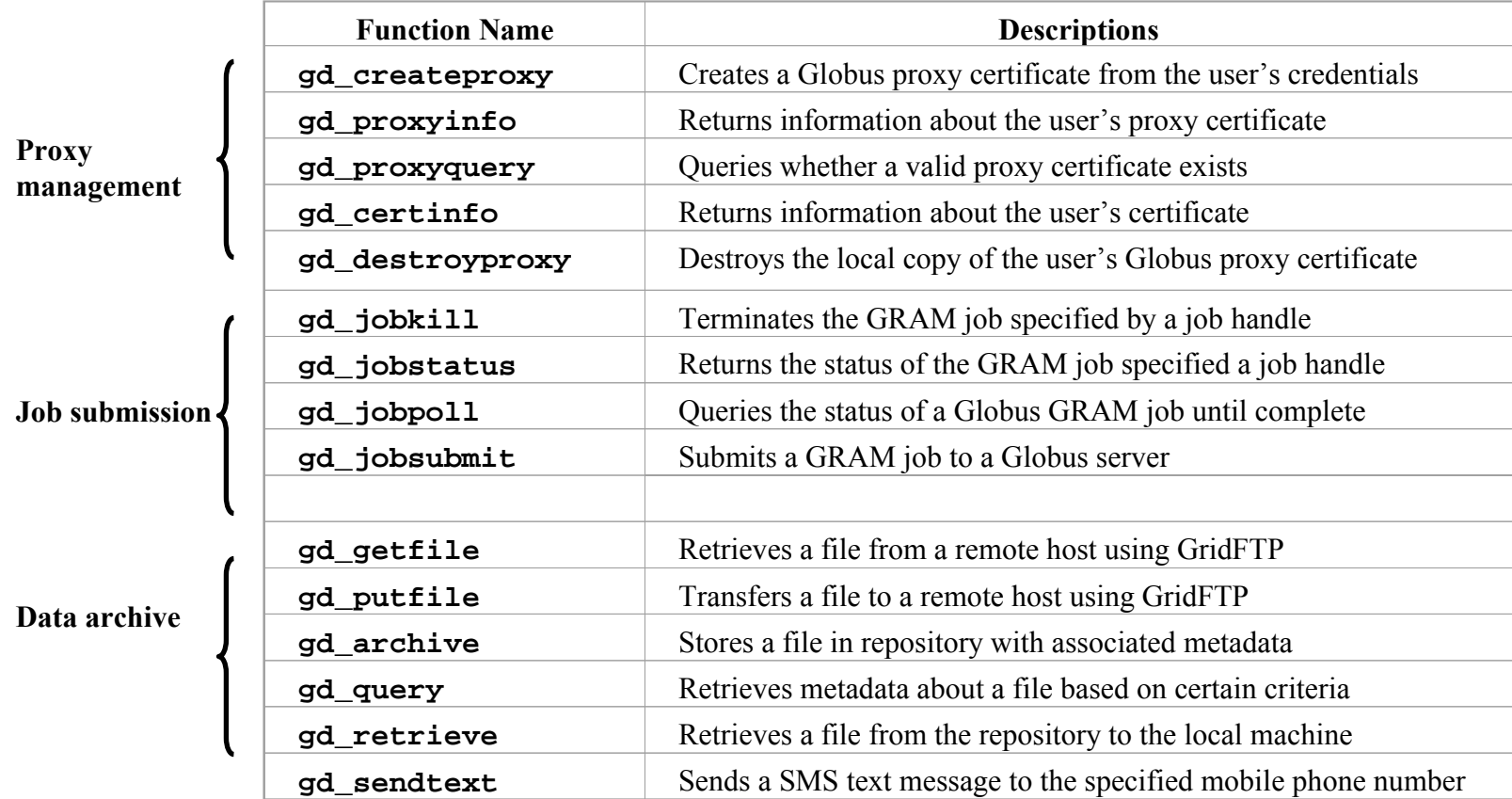

Pound, G.E., Eres, M.H., Wason, J.L., Jiao, Z., Cox, S.J., and Keane, A. J., "A Grid –enabled Proble m Solving Environment (PSE) for Design Optimisation within Matlab", 17<sup>th</sup> International Parallel and Distributed Processing Symposium (IPD PS 2003) 22-26 April 2003, Nic e, France, 2003

**GEODISE** 

### **Scripting the optimisation workflow within Matlab**

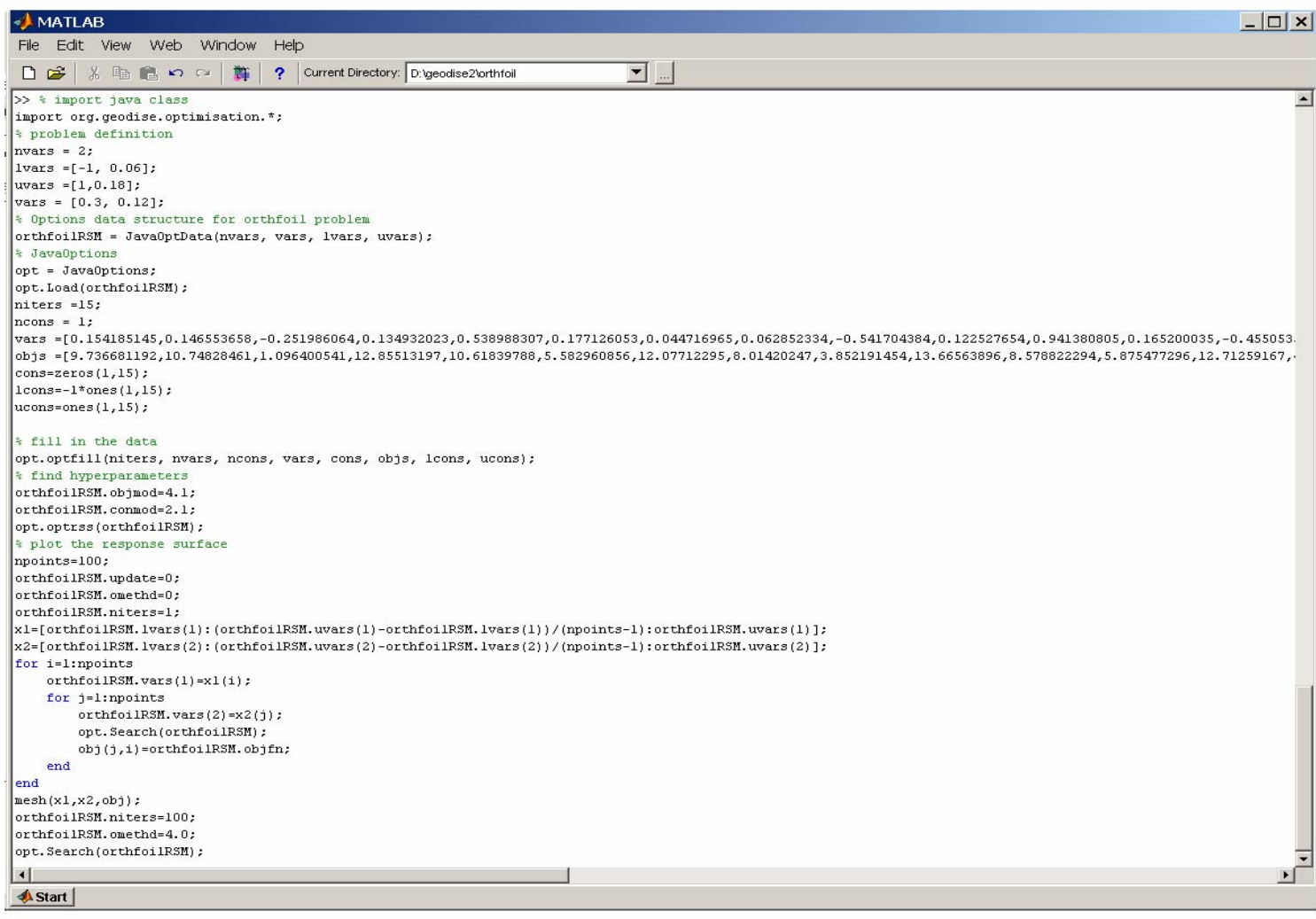

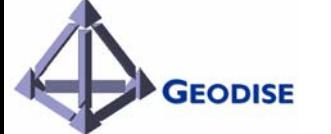

**Workflow** 

### Workflow Editor

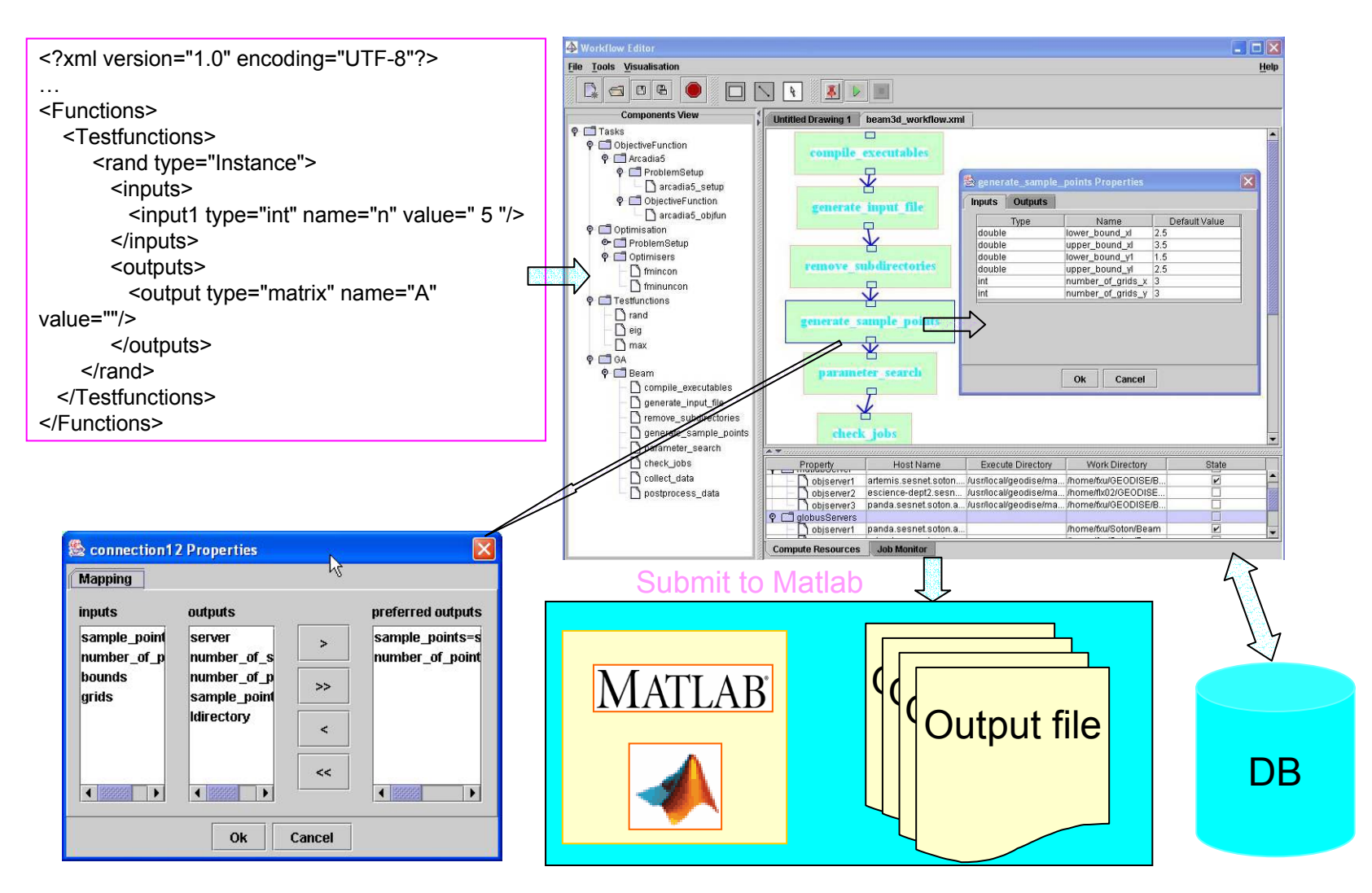

# Workflow Tool (Part i)

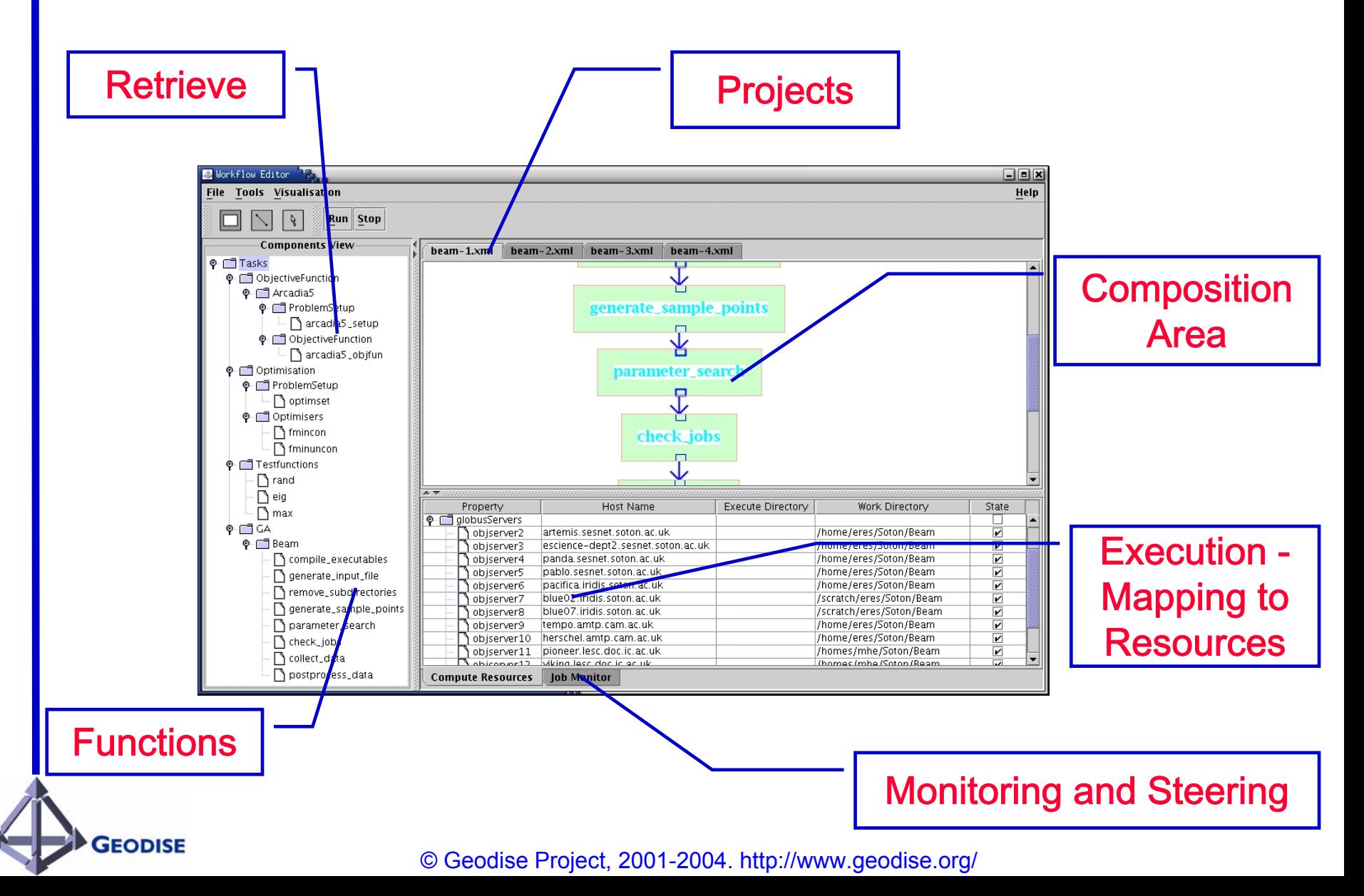

### A few of my favourite things to do with workflows- review

- • $\checkmark$  Create
- V Retrieve
- $\checkmark$  Cut 'n' Shut
- •• Configure
- $\checkmark$  Execute
- *V* Monitor
- Share
- Steer

**GEODISE** 

• Dynamically modify

# Sharing (i)

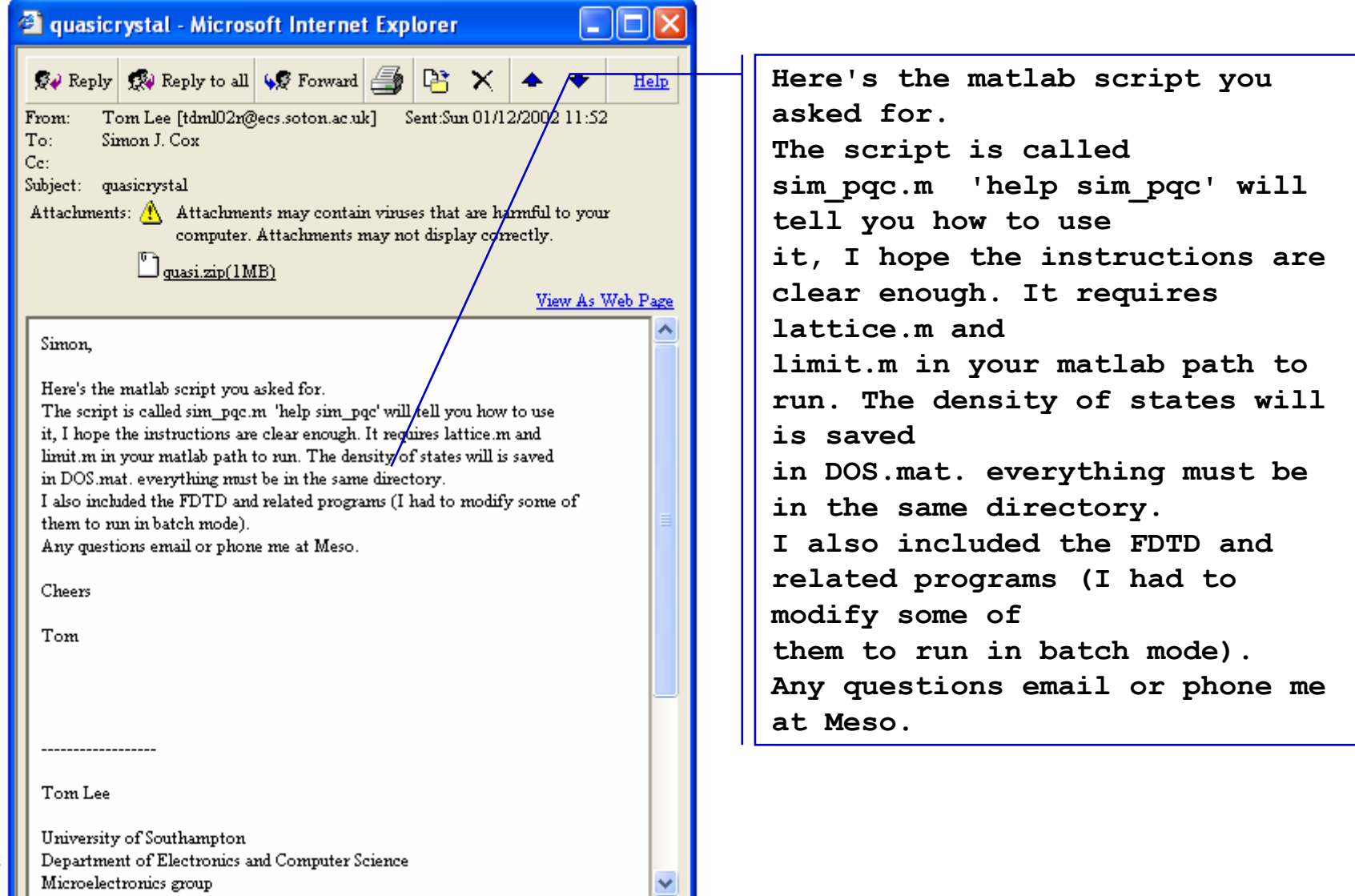

### Sharing (ii)

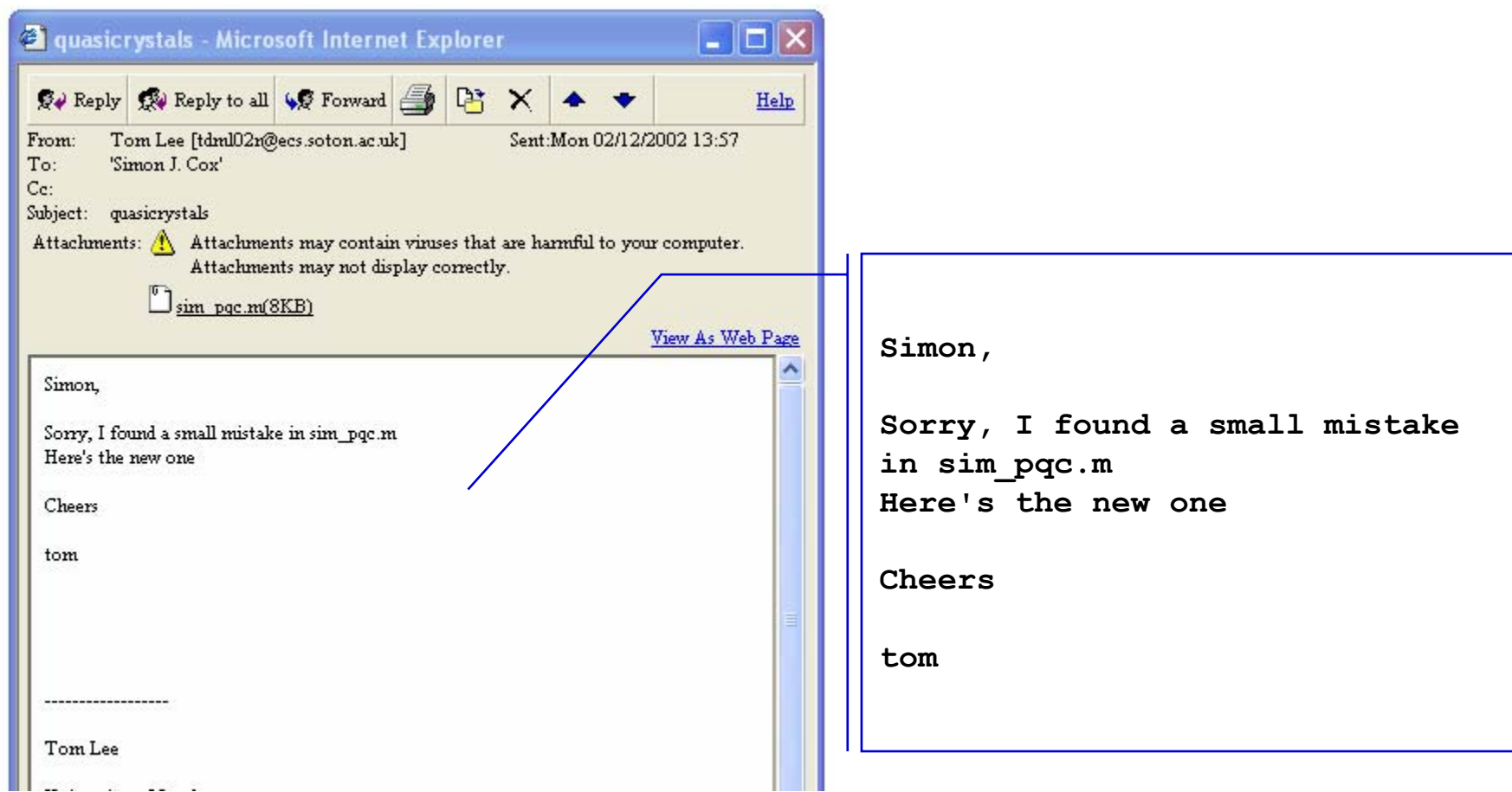

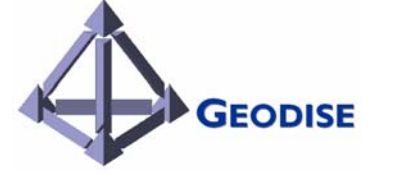

**P.S. "Provenance" too**

### Semantics & Knowledge

### Semantic Grid in e-Science

- • Bridging the gap:
	- $-$  Grid: seamless access to distributed computation and data resources
	- e-Science: distributed collaboration and reuse of knowledge and resources
	- $-$  Semantic Grid: Semantic Web technology applied on Grid applic ation
- • Building ontology and semantically enrich resource for reuse and management
	- Resource is semantically meaningful
	- $-$  Expressed using a standard conceptualization
	- Which is well recognized within a specific community of practice.

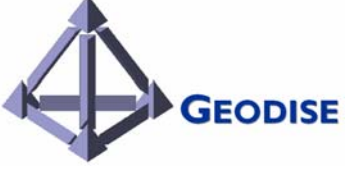

### Knowledge Technologies

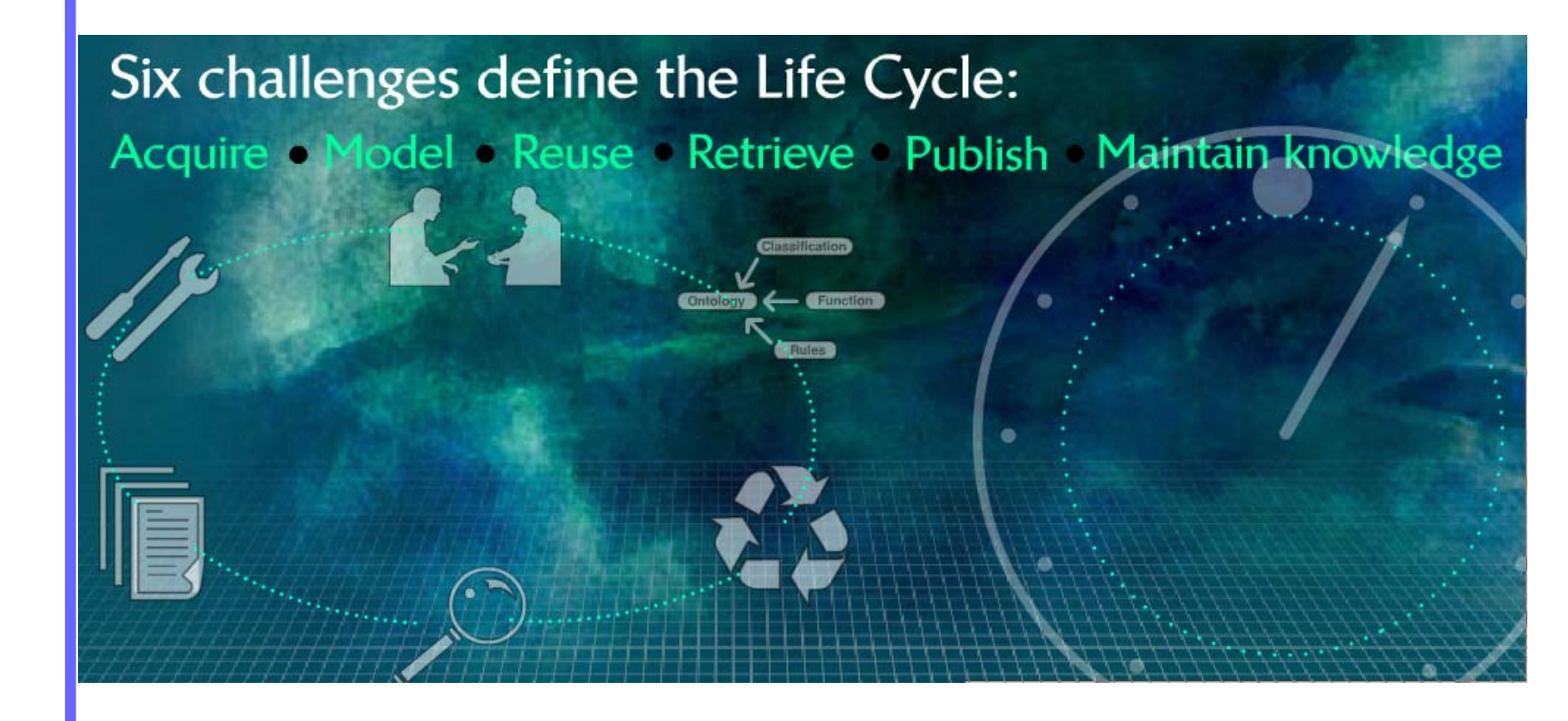

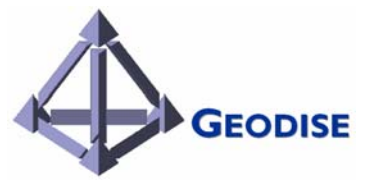

*Advanced Knowledge Technologies, IRC (Soton)*

### Knowledge Acquisition (KA)

#### Knowledge sources

Domain experts, software manuals & textbooks.

#### KA tec hniques

Interview, protocol analysis, Laddering Toolconcept sorting etc.

#### Tools used

PC-PACK integrated knowledge engineering toolkit

#### Knowledge acquired

EDSO domain knowledge, EDSO processes and EDSO processes and<br>
problem definition<br>
Up in Problem marked search<br>
Concept Concept Marked Derwis direct search<br>
Concept Mark- Concept Mark- Up in Profitable Mark- Use Published Research<br>
Concept Marked Marked Protocol Ma

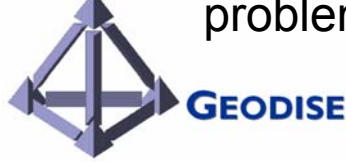

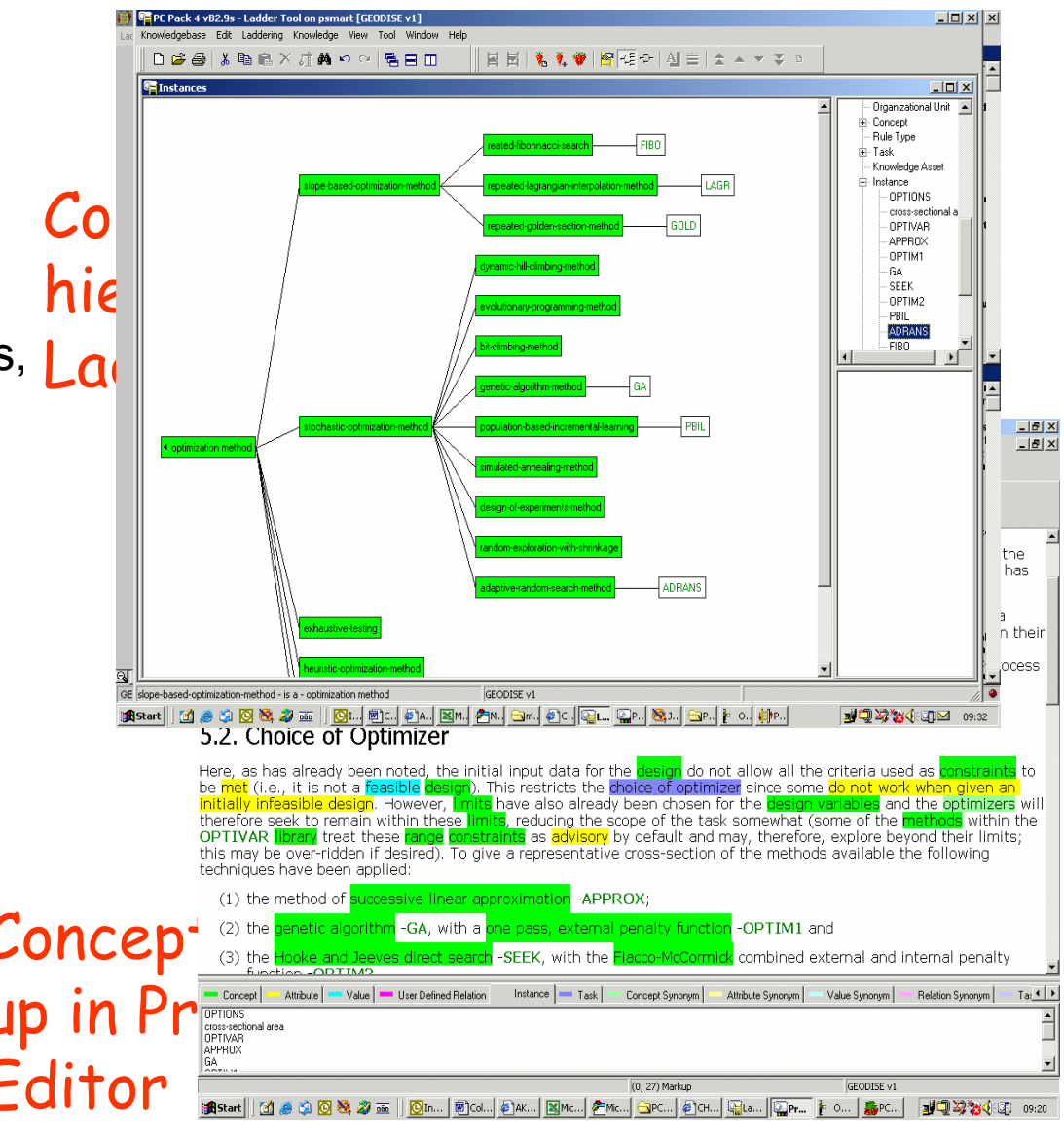

### Knowledge Modelling

#### **Techniques**

CommonKADS knowledge engineering methodologies.

#### Knowledge models

Organization, agent & task templates, domain schema inference rules.

#### Tools used

PC-PACK integrated knowledge engineering toolkit

#### **Deliverables**

Knowledge web in HTML, XML and UML, Conceptual task model, EDSO process flowchart

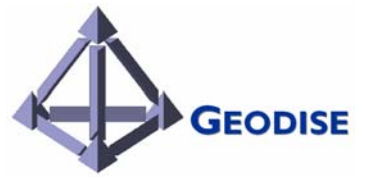

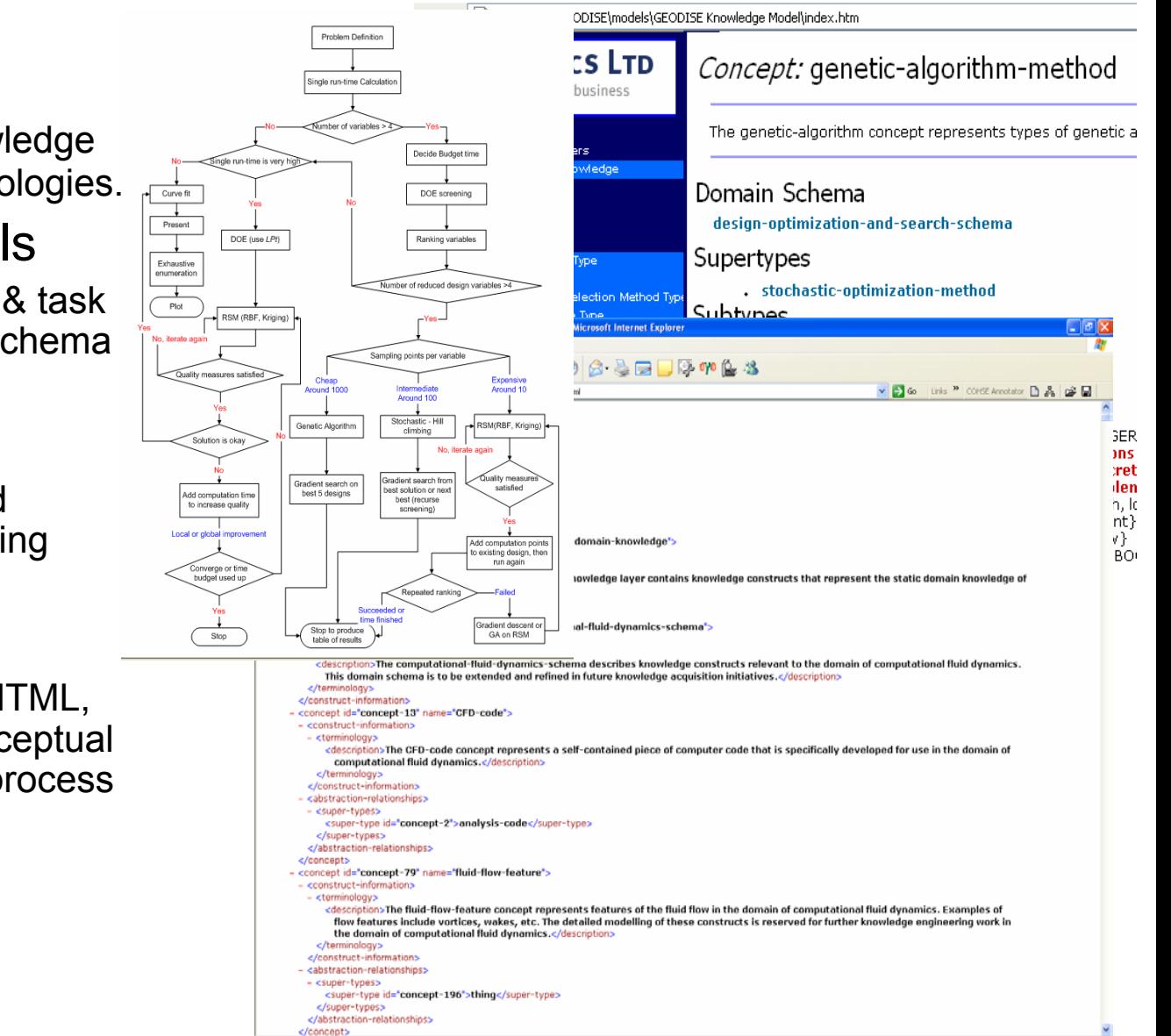

**a** http://zeus.sesnet...

**Children de Service Food** 

C:\PCPACK\GEODIS...

**De grootst** 

**B** Search Results

(Cr Snapk)

 $\mathbb{R}^n \oplus \mathbb{R}^n \otimes \mathbb{R}^n \oplus \mathbb{R}^n \otimes \mathbb{R}^n$ 

### **Ontologies**

#### $\mathcal{L}_{\mathcal{A}}$ common conceptualisation of a domain -

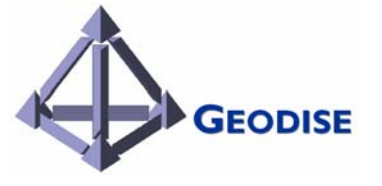

### Semantic Workflow support in Geodise

#### •Ontology modelling

- Definition: Domain conceptualisation that colle ct a controlled set of vocabulary and their relationship through hierarchy and explicitly expressed properties.
- Examples: User profile ontology, Problem profile ontology, Task ontology, etc.
- • Instance generation
	- Definition: Semantic enriching instances by referencing to ontology files
	- Methods: annotation content with ontology, populating ontology with content

#### •Semantic consumption

- –Ontology driven instance querying
- Ontology driven from generation
	- $\Box$  task configuration
	- $\Box$  Problem setup
- Ontology assisted domain script editing
- Service oriented workflow composing querying semantic enriched service component.

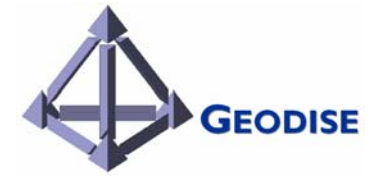

# Workflow Tool

(… with added semantics)

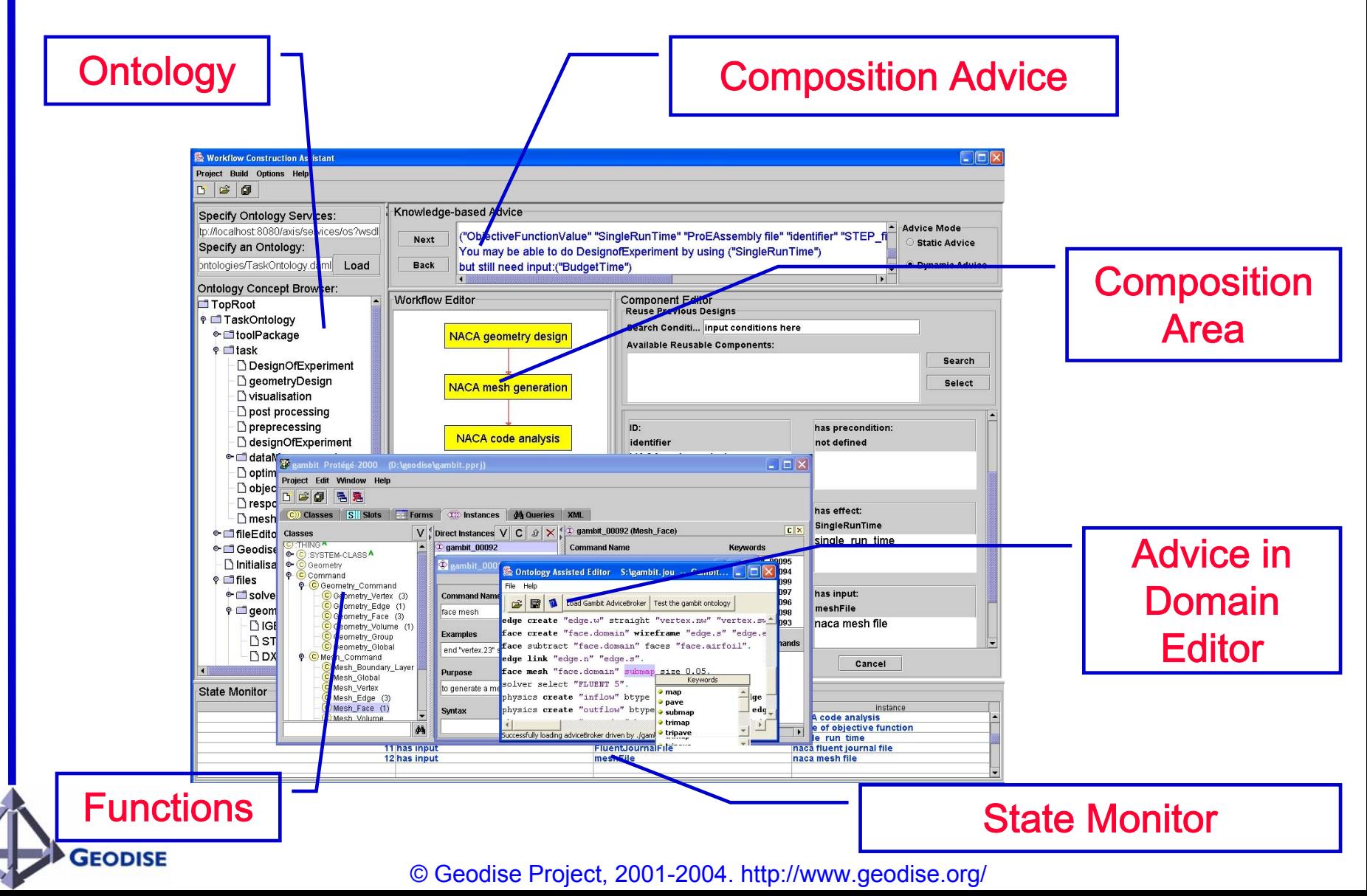

### Ontology Development (1)

- • Tools
	- – Protégé & OilEd Editor
- • Representation
	- DAML+OIL & CLIPS
- •**Deliverables** 
	- EDSO domain ontology
	- EDSO task ontology
	- Mesh generation tool (Gambit software) ontology
	- – User-profile ontology

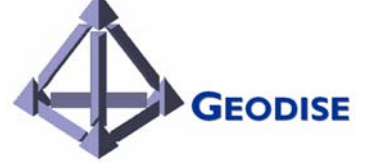

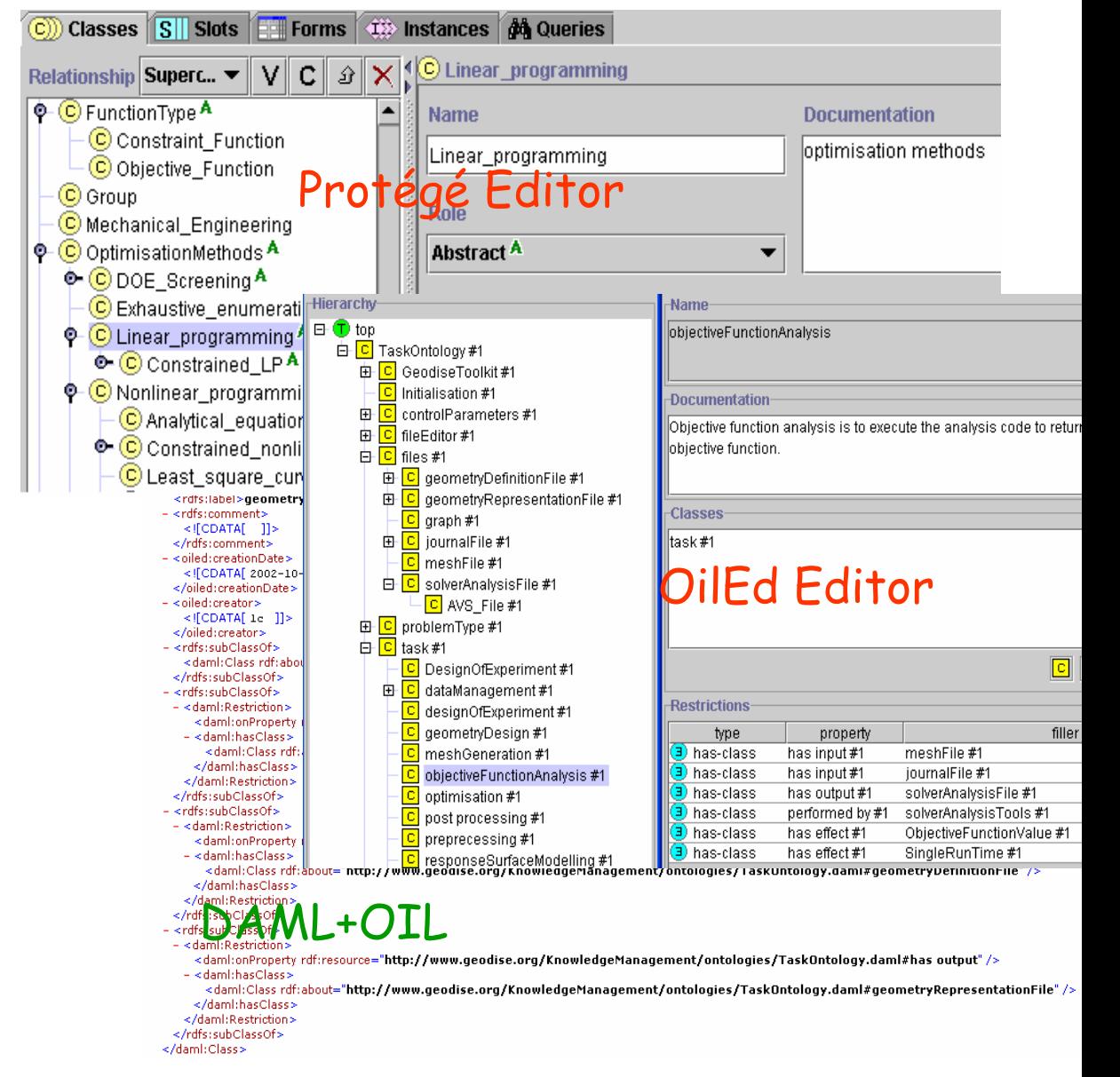

### Ontology Development (2)

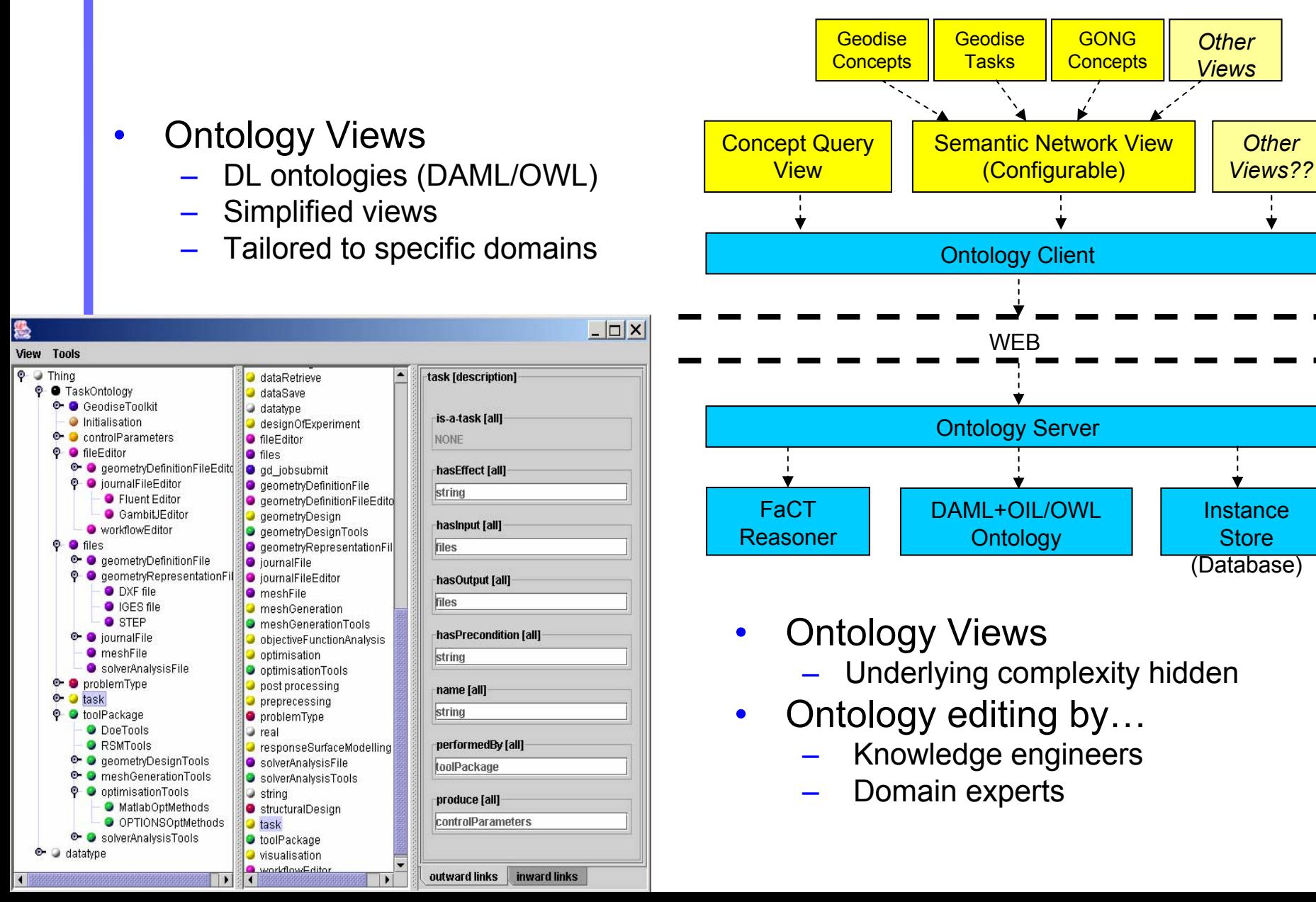

# Ontology Services

**Children** Ontology Services - Microsoft Internet Explorer File Edit View Eavorites Tools Help

Address **a** http://nortal1/Geodise2/KnowledgeServices/OntologyServices/os.htm

specification, where it is and how to use it in your applications

this, the ontology services become perhaps more of an ontology gateway

The purpose of Ontology Services

**Ontology Service API Specification** 

 $\bigcirc$  Back  $\cdot$   $\bigcirc$ 

- X 2 1 D Search of Favorites @ Media @ 2 3 3 - B 1 1 2 11/10 12 3

**Ontology Services** 

The ontology services provide Java API tools for common ontological operations, such as subsumption checking.

retrieving definitional information, navigating concept hierarchies, and retrieving lexical information. By adopting the

emerging web ontology standard, DAML+OIL as its underlying representation language, the services can be used with anybody else's ontologies and metadata repositories as long as they're accessible via URLs. As a result of

This page gives information about the ontology services (OS), including the purpose of the OS, interface

Ontology service APIs include CGI interface and SOAP interface, they are described in detail at OS API Specification.

V S Go Links <sup>>></sup> COHSE Annotator | A 3 G H

#### • Facilitating ontology sharing & reuse

- Ontology service APIs
- • Domain independence
	- DAML+OIL/OWL standards
- • Soap-based web services -WSDL

GEODISE

• Java, Apache Tomcat & Axis technologies

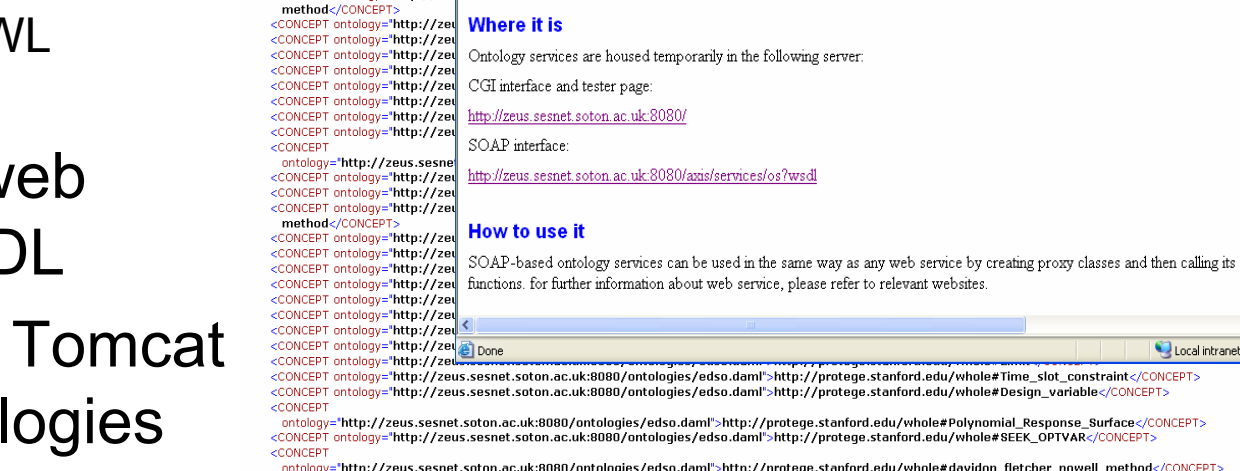

http://zeus:8080/os/OntologyService

Address **@ http://zeus:8080/os/OntologyService** 

<CONCEPT ontology="http://ze </CONCEPT>

<CONCEPT ontology="http://zer <CONCEPT ontology="http://zeu

<CONCEPT ontology="http://ze

<?xml version="1.0" ?>

<RESULT>

View Eavorites Tools Help

 $\mathbf{a}$   $\mathbf{a}$   $\mathbf{b}$ 

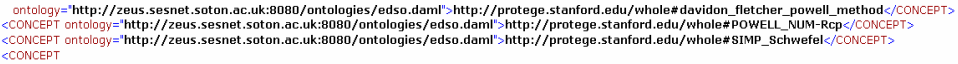

ontology="http://zeus.sesnet.soton.ac.uk:8080/ontologies/edso.daml">http://protege.stanford.edu/whole#powells\_direct\_search\_method</CONCEPT> <CONCEPT ontology="http://zeus.sesnet.soton.ac.uk:8080/ontologies/edso.daml">http://protege.stanford.edu/whole#ResponseSurfaceModelling</CONCEPT> <CONCEPT ontology="http://zeus.sesnet.soton.ac.uk:8080/ontologies/edso.daml">http://protege.stanford.edu/whole#davidon-fletcher-powellmethod</CONCEPT

:CONCEPT\_ontology="http://zeus.sesnet.soton.ac.uk:8080/ontologies/edso.daml">http://protege.stanford.edu/whole#One\_pass\_external\_function-OPTIM1</CONCEPT>

<CONCEPT ontology="http://zeus.sesnet.soton.ac.uk:8080/ontologies/edso.daml">http://protege.stanford.edu/whole#CertIssuer</CONCEPT> cconcept optology="http://zeus.sespet.soton.ac.uk:8080/optologies/edso.daml">http://protege.stanford.edu/whole#Exhaustive\_enumeration</CONCEPT</

Local intranet

### Ontology Assisted Domain Script Editor

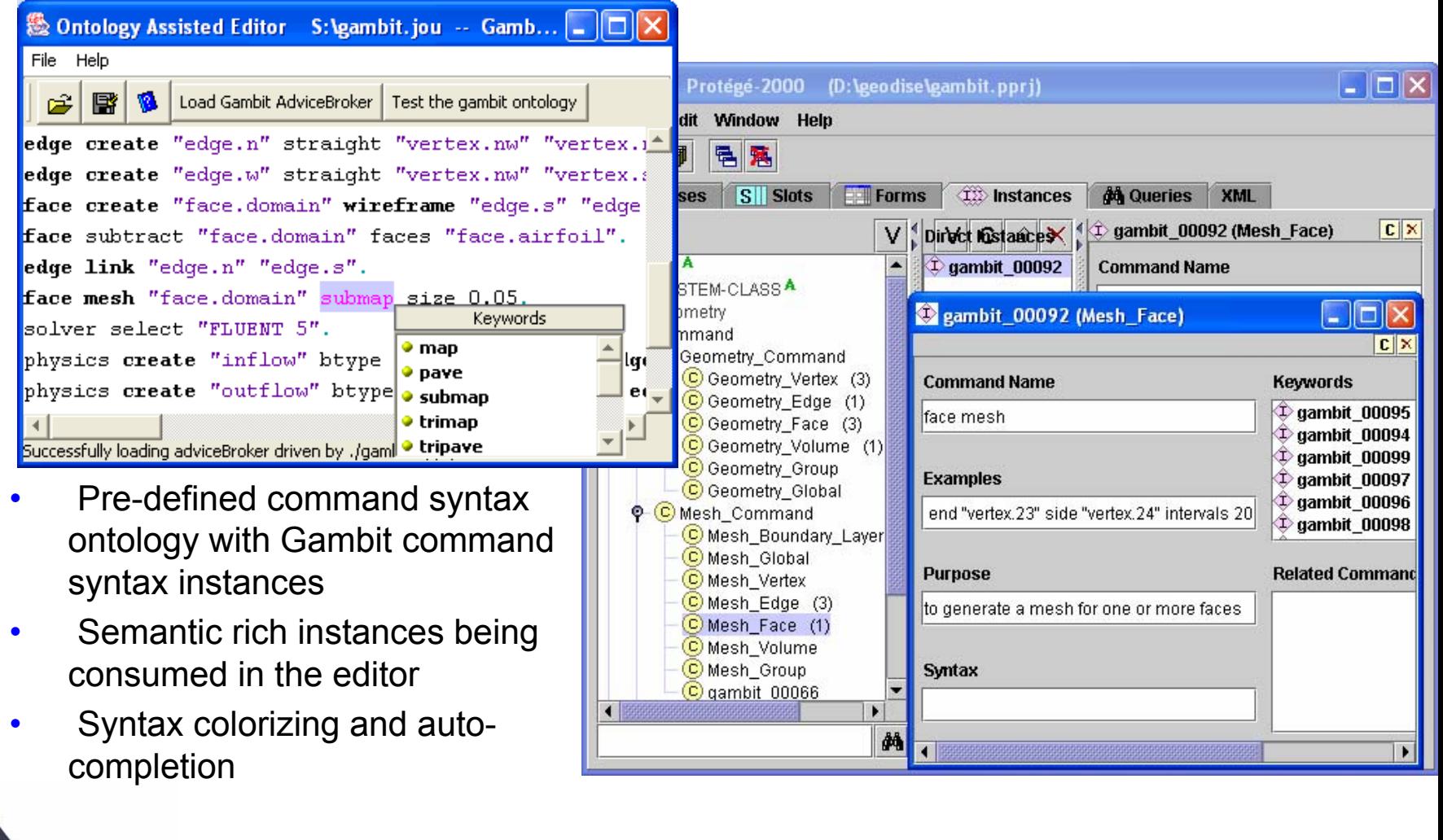

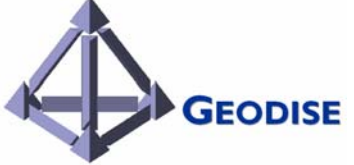

### Ontology Driven Forms in Geodise -1

 $\bullet$ Setting up problems (a scenario using JaxFront)

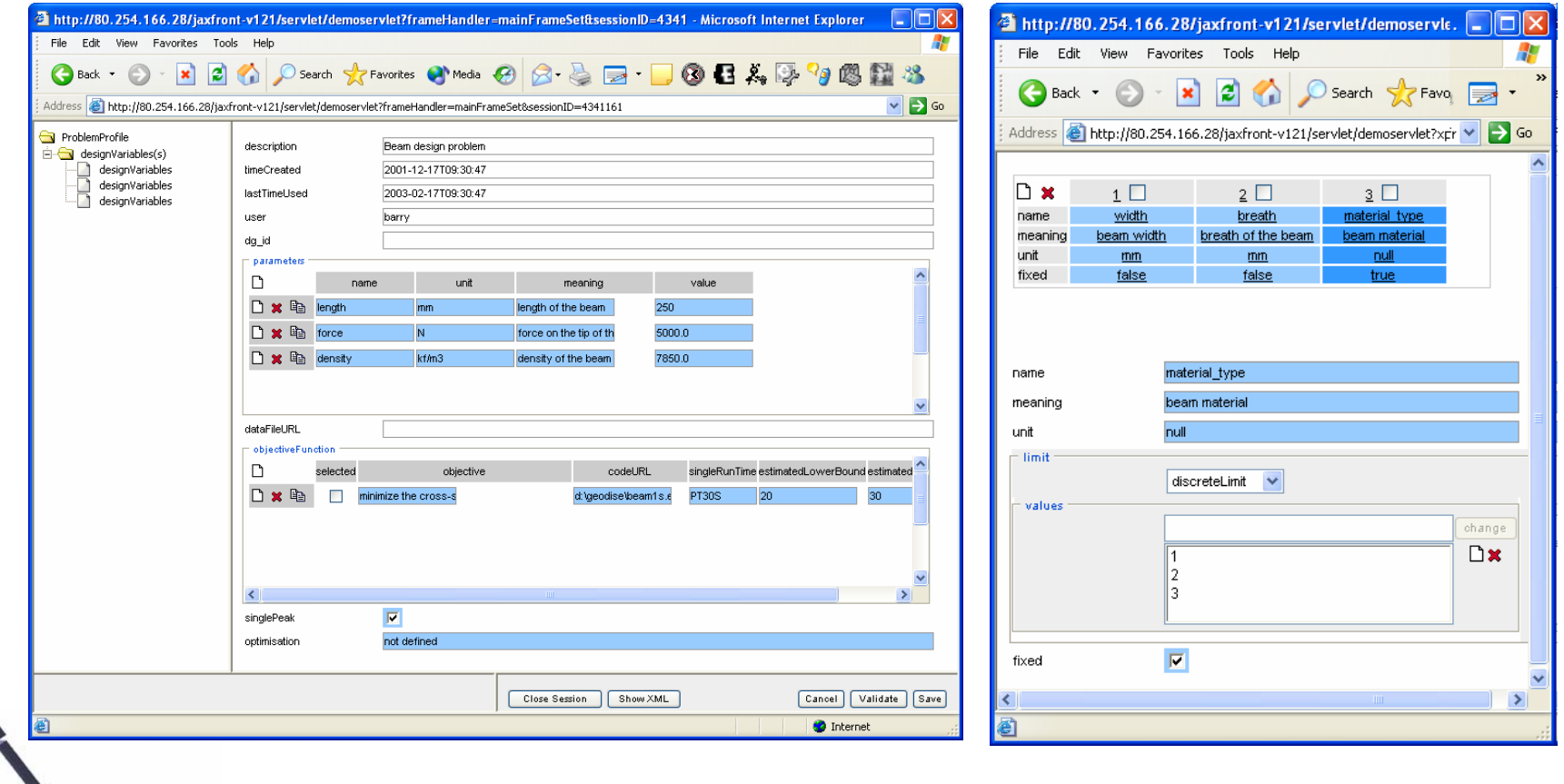

### Ontology Driven Forms in Geodise -2

•Configuring tasks in Workflow Composing Environment

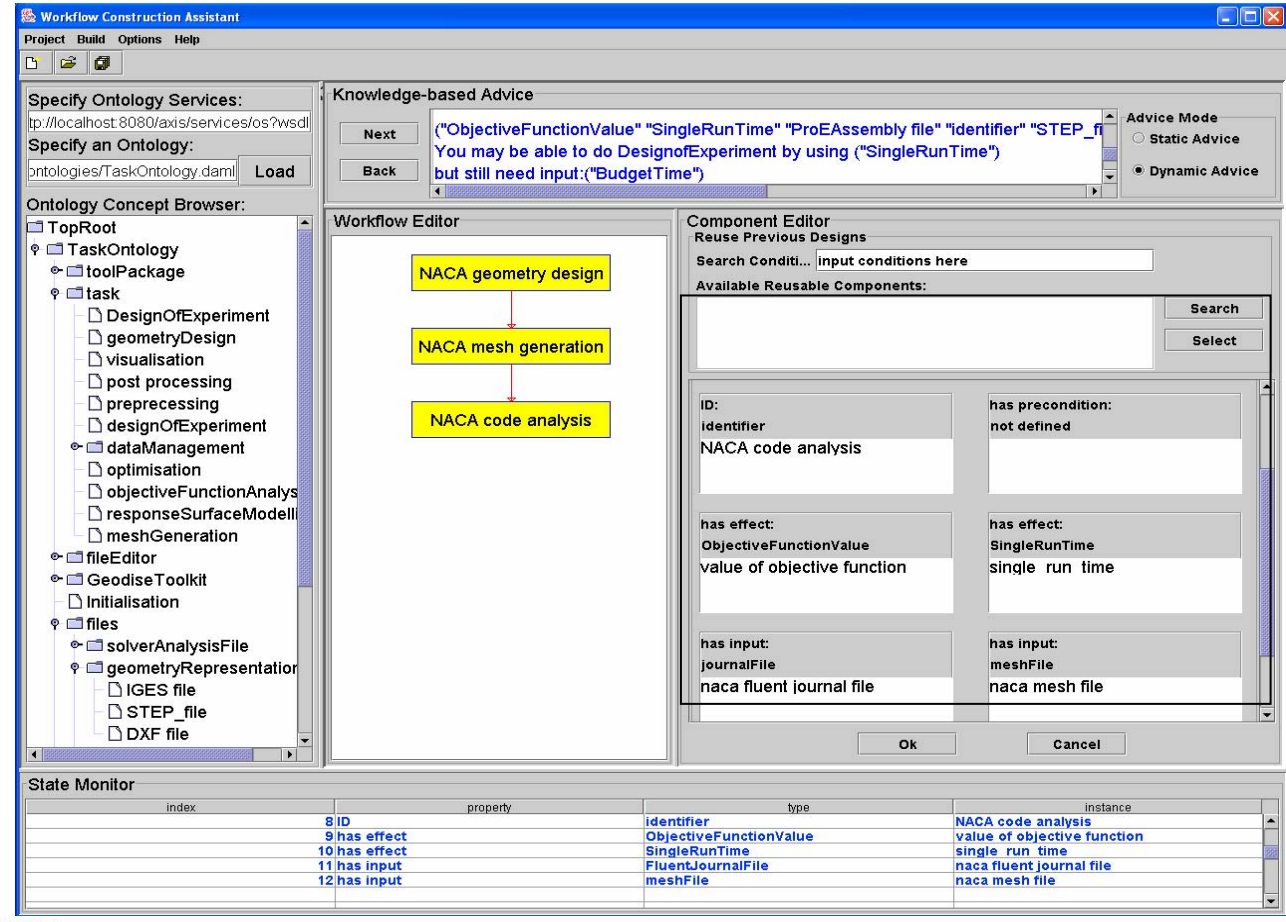

**GEODISE** 

### Exploiting Knowledge in Geodise

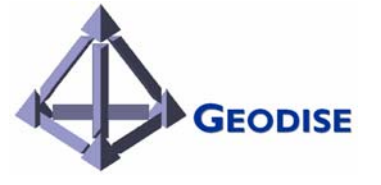

#### Knowledge Application 1:

### Create Semantic Content

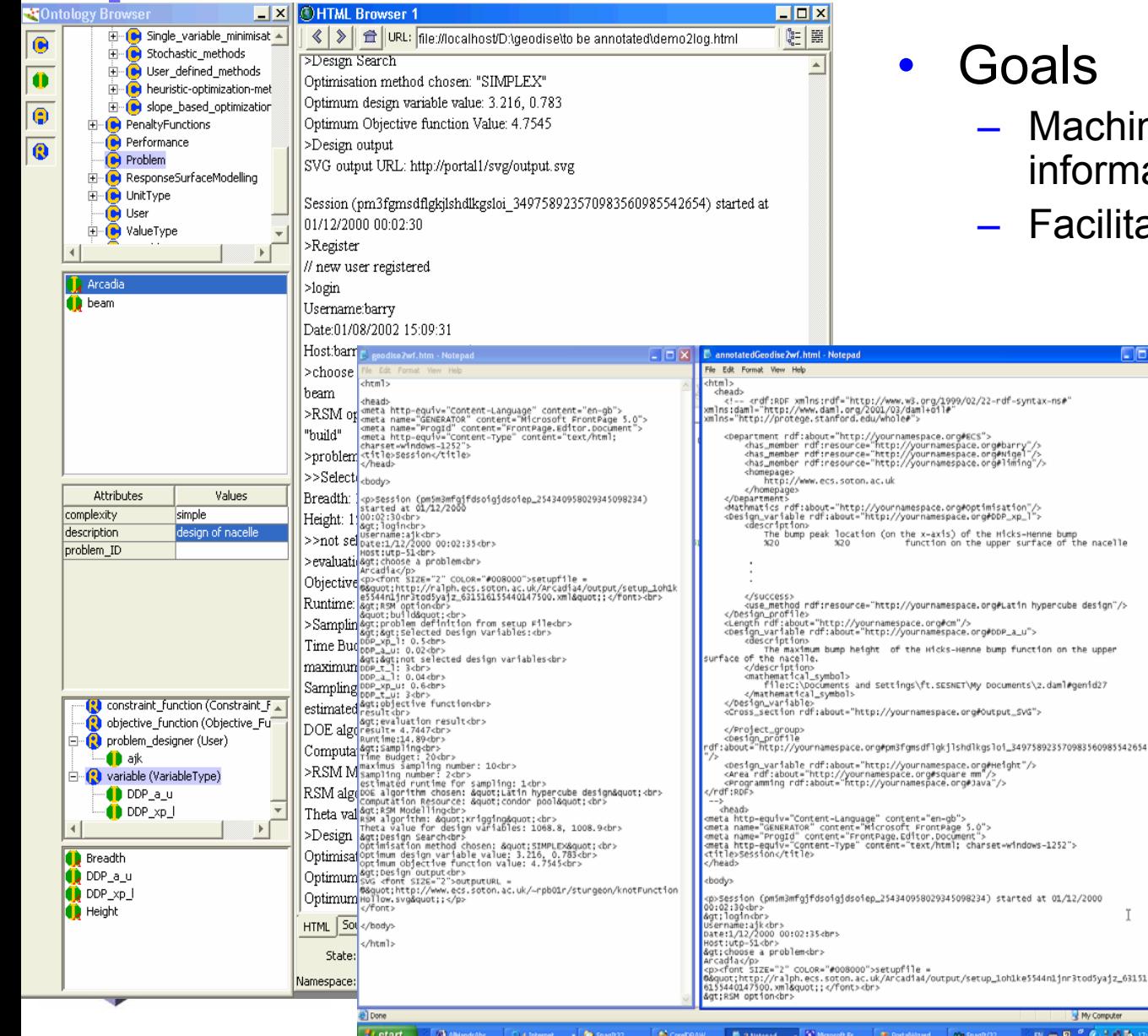

- Goals
	- chine understandable ormation
	- cilitate sharing & reuse

•

**DEX** 

I.

y Computer 大の数

- Techniques & tools
	- OntMatannotizer
	- – Geodise **Ontologies**
- $\bullet$  Example
	- – OPTIONS logfiles annotation

#### Knowledge Application 2:

### Ontology-assisted Workflow Management

- • Features:
	- Function selection
	- Function instantiation
	- Database schema
	- Semantic instances
	- Semantic workflow
- • Technologies:
	- EDSO ontologies & ontology services
	- Java JAX-RPC, DOM/SAX

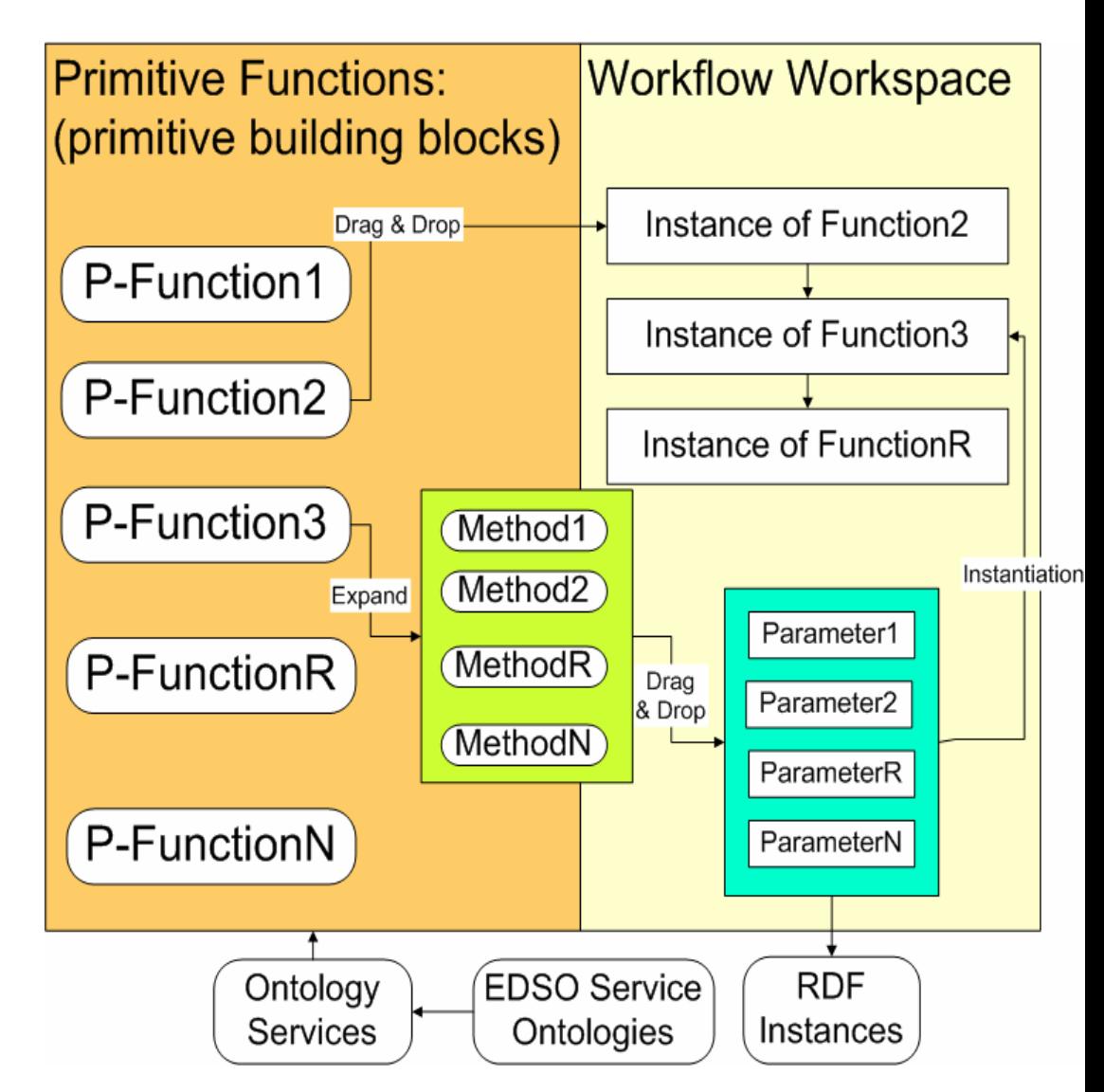

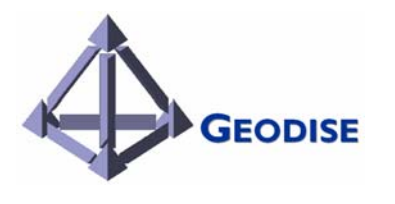

### Knowledge Application 3: Knowledge-based Design Advisor

#### •Features

- Context-sensitive advice
- Advice at multi-levels of granularity (process, task …)
- KBSs as knowledge services
- •**Technologies**

**GEODISE** 

- –Knowledge engineering
- EDSO ontologies
- Rule-based reasoning techniques

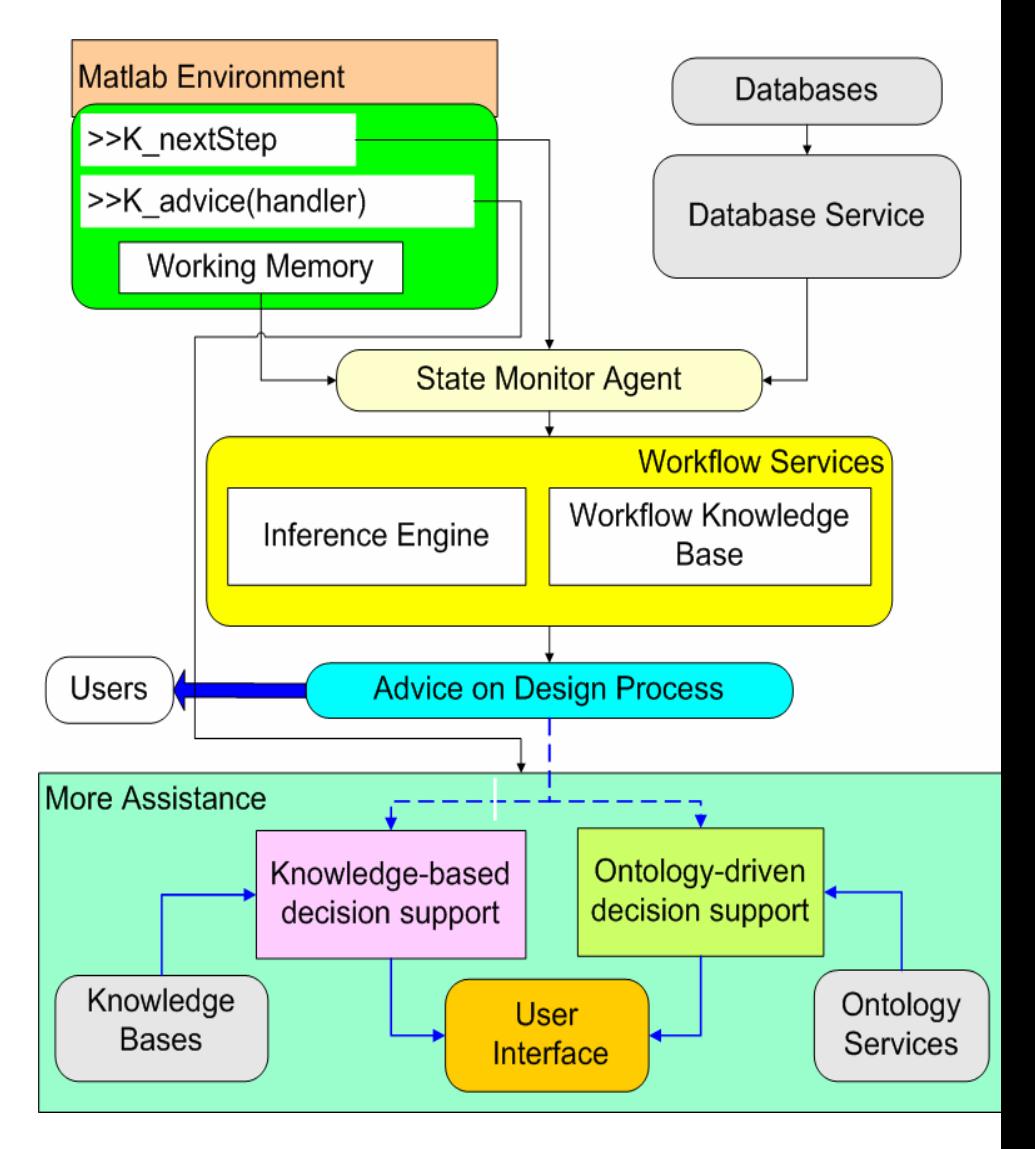

Intelligent Workflow Monitoring and Advice ("rule-based to case-based in real-time")

#### •Updating constructed workflow using rule-base

- At run-time:
	- $\Box$  find 'similar' workflows to the one constructed
	- $\Box$  is this one performing 'as expected'? Might a different workflow outperform current one?
- Resolution: Perhaps problem is anomalous?
	- **□** Change method/ modify workflow?
	- $\Box$  Feedback to expert ... update rule-base?

#### •Exploiting new components in workflows

- Example
	- $\Box$  New optimisation method added in semantically consistent way
	- **□** Workflows constructed (by expert) with new method, ... and then:
- '*similar workflow*' search above will find workflows with new method in:
	- **Q** Might they outperform the currently constructed workflow?
	- $\Box$  Substitute new method into constructed workflow?
	- $\Box$  Feedback to expert ... update rule-base?

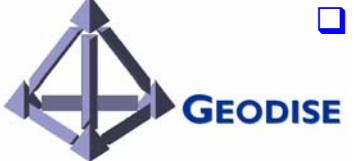

### A few of my favourite things to do with workflows- review (ii)

- • $\checkmark$  Create
- • $\checkmark$  Retrieve
- $\checkmark$  Cut 'n' Shut
- •• Configure
- $\checkmark$  Execute
- *V* Monitor
- $\checkmark$  Share
- $\bullet\hspace{0.1cm}\checkmark$  Steer

**GEODISE** 

••  $\checkmark$  Dynamically modify **Questions** 

### Example Script

hostname = 'pacifica.iridis.soton.ac.uk' jobmanager = [hostname,'/jobmanager-fork'] rsl = '&(executable="/bin/date")(stdout="remote.txt")'

%Create a proxy certificate gd\_createproxy

%Submitting a globus job and returning handle handle = gd\_jobsubmit(rsl,jobmanager)

%Polling the job gd\_jobpoll(handle)

%Getting the standard output gd\_getfile(hostname,'remote.txt','local.txt');

%Print the output to screen type('local.txt')

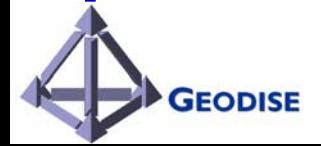